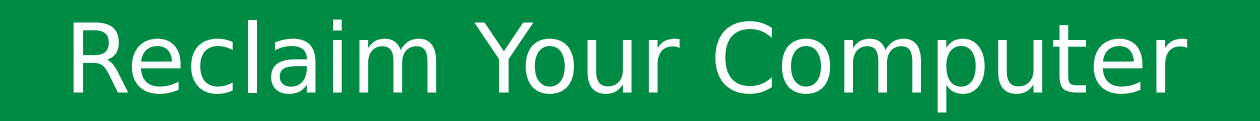

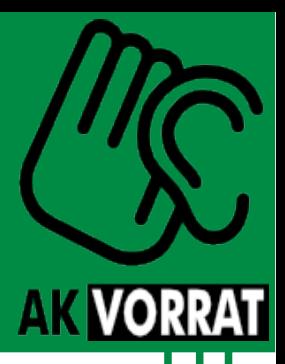

#### **Verschlüsselung 2Go**

#### **Praxisworkshop**

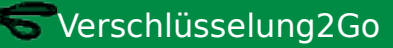

#### Schön, dass ihr da seid!

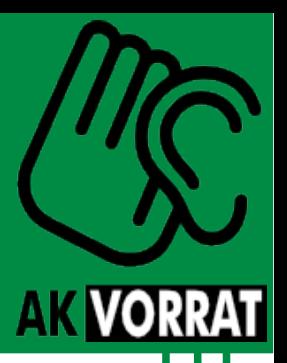

- Bevor es los geht noch ein kurzer Hinweis:
- Alle heute vorgestellten Programme, sowie Anleitungen und weiterführende Links findet ihr unter

<http://wiki.vorratsdatenspeicherung.de/Ortsgruppen/Muenster/Verschluesselung2Go>

• Alle Programme gibt es heute auch zum Mitnehmen (Installation, USB-Stick oder CD) – fragt uns einfach

#### Agenda

- Motivation
- Grundlagen
- Surfen
- E-Mail
- Instant Messaging
- Systeme & Dateien
- Rechtliches

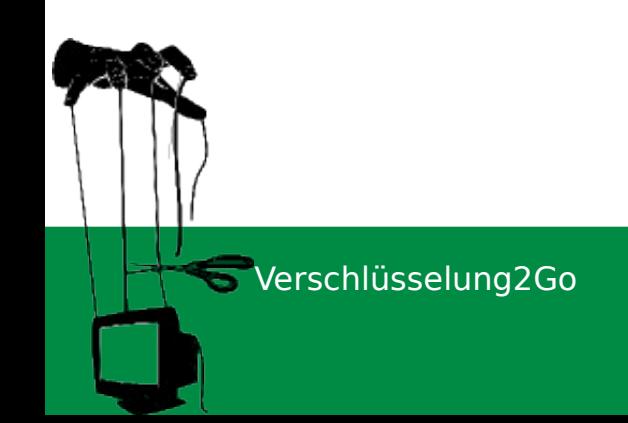

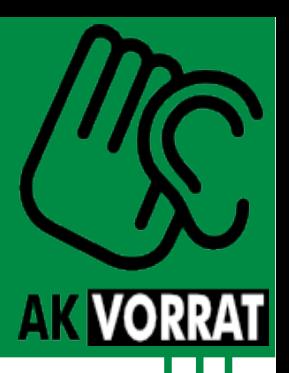

#### Agenda

- Motivation
- Grundlagen
- Surfen
- E-Mail
- Instant Messaging
- Systeme & Dateien
- Rechtliches

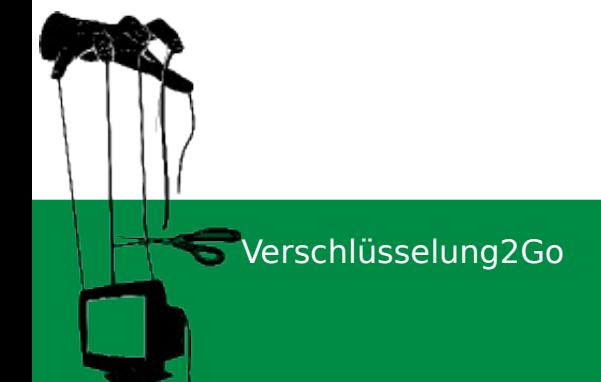

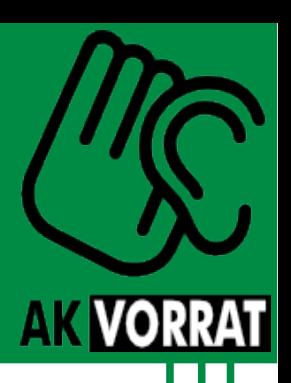

### Warum eigentlich?

• Digitale Kommunikation ist alltäglich

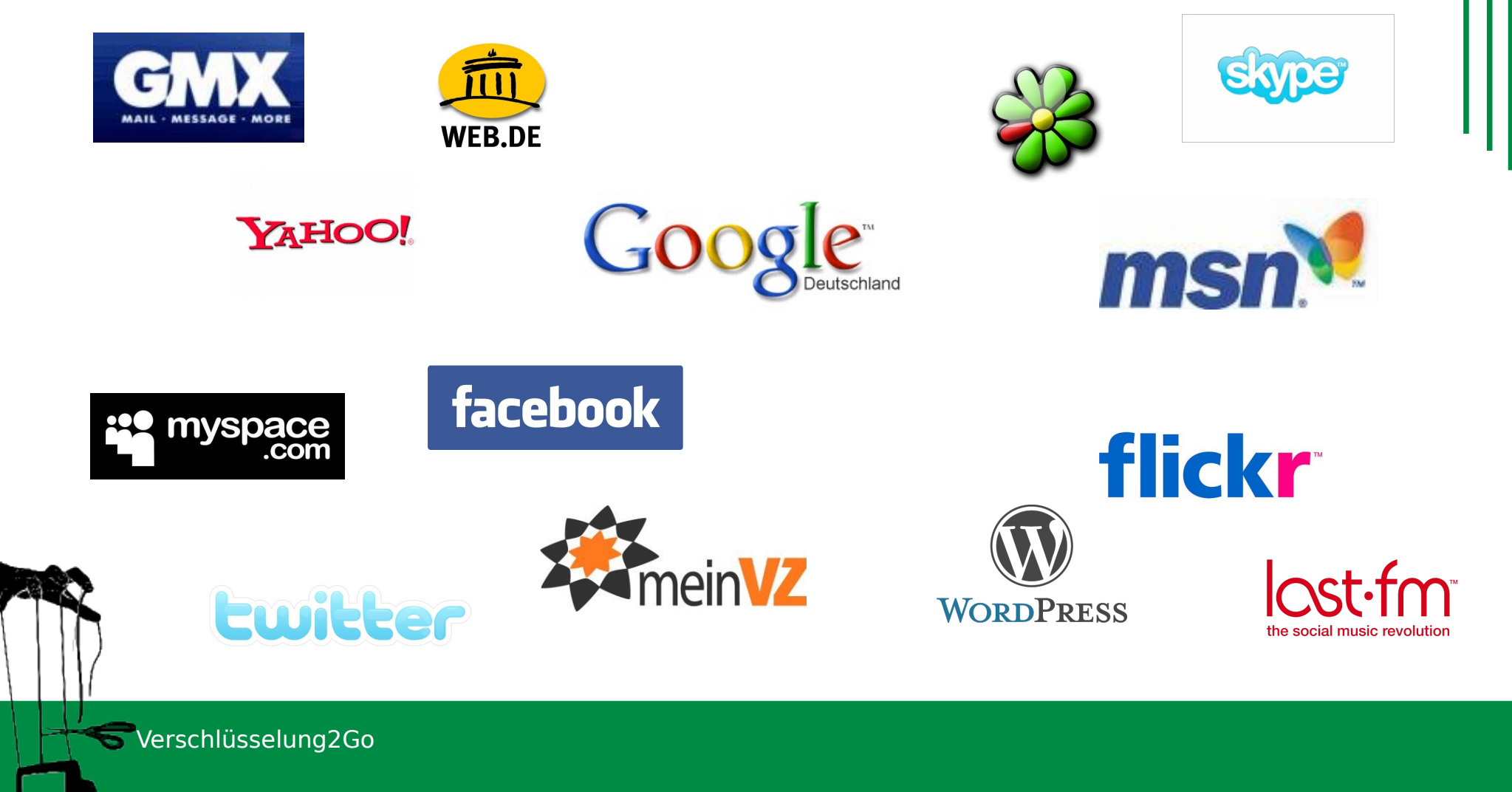

Reclaim Your Computer ... denn es geht auch anders

**AK VORRAT** 

# Warum eigentlich?

- **AK VORRA**
- Riesige Mengen (persönlicher) Informationen stehen zum (gewollten) Zugriff bereit
- Daten ermöglichen Profilbildung (Freunde, Interessen, Aktivitäten, …)
- Interesse an euren Daten haben:
	- Staat
	- Wirtschaft
	- Privatpersonen

#### ALUMINIUM Baseballschläger 30' American Baseball

Wark Outdoor 4 You - Shop<br> **AAA**<br>
Webrain Construction of the Media Construction of the Media Construction<br>
Preis: **EUR 17,58** 

Auf Lager. Verkauf und Versand durch NORMANI.

3 neu ab EUR 17,58

Marken-Uhren mit Tiefpreis-Garantie finden Sie im Uhren-Shop bei Amazon.de/Uhren.

Größeres Bild Für Kunden: Stellen Sie Ihre eigenen Bilder ein.

#### Produktmerkmale

- · Baseballschläger aus Aluminium
- mit rutschfestem Griff
- Absoluter Hammerpreis

#### Kunden, die diesen Artikel gekauft haben, kauften auch

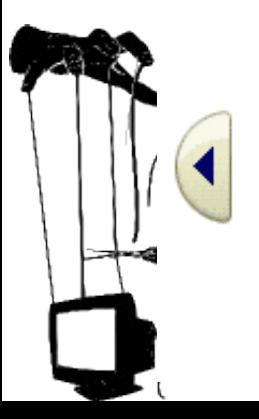

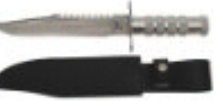

Überlebensmesser, PVC-Scheide, Leichtmetallgriff ★★★★☆ (2) EUR 11,49

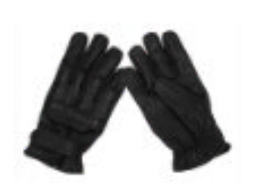

Leder Quarzsandhandschuhe schwarz S-XXL **Andra**na (4) EUR 14,90 - EUR 17,95

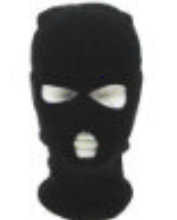

Balaclava 3-Loch ★★★☆☆ (4) EUR 3,50

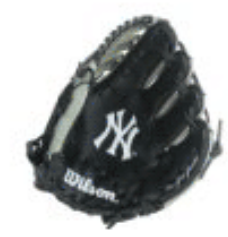

Wilson Baseball-Handschuh A300 NYY -**RH** ★★★☆☆ (1) EUR 20,99

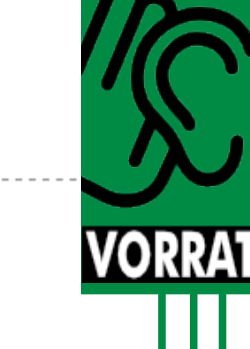

# Motivation

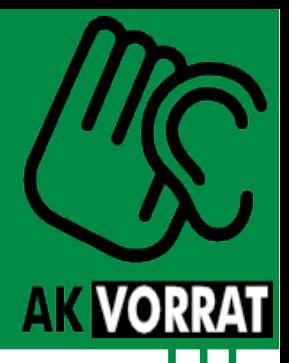

- Ziel: Kommunizieren, ohne dass Dritte unerwünscht mithören, -lesen, -schneiden, …
- Ansatz:
	- Inhalte unlesbar machen Verschlüsselung →
	- $-$  Kommunikation verschleiern  $\rightarrow$  u.a. Verschlüsselung

Dazu nun ein paar Grundlagen...

#### Agenda

- Motivation
- Grundlagen
- Surfen
- E-Mail
- Instant Messaging
- Systeme & Dateien
- Rechtliches

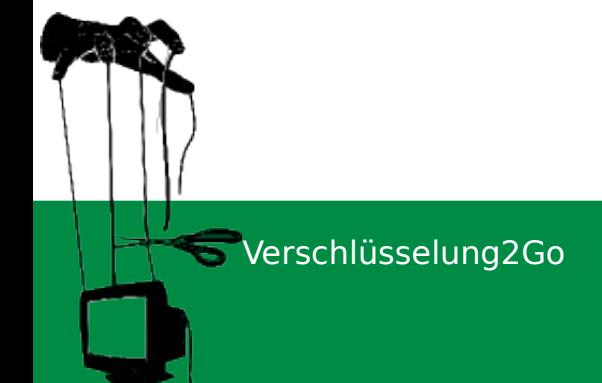

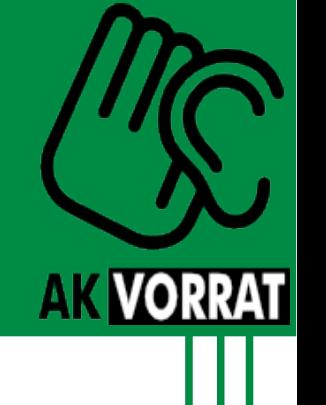

# Verschlüsselung

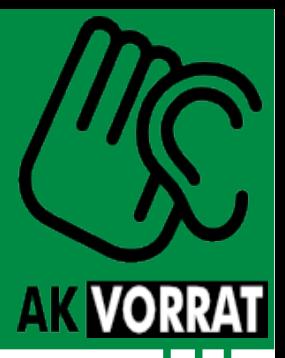

*Der Vorgang eine klar lesbaren Information (Klartext) mit Hilfe eine Verschlüsselungsverfahren (Algorithmus) in eine "unleserliche", nicht interpretierbare Zeichenfolge (Geheimtext) umwandeln.*

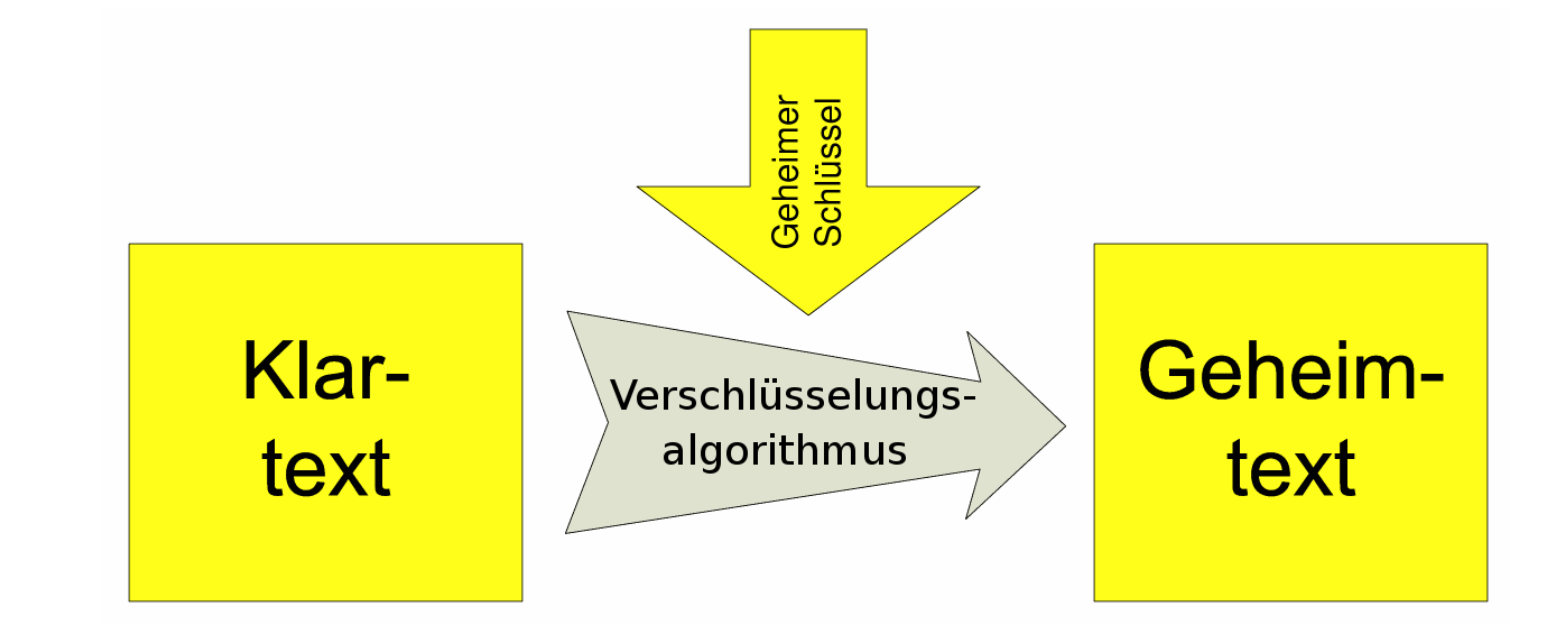

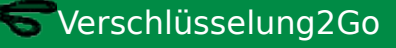

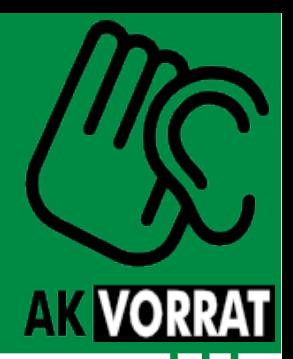

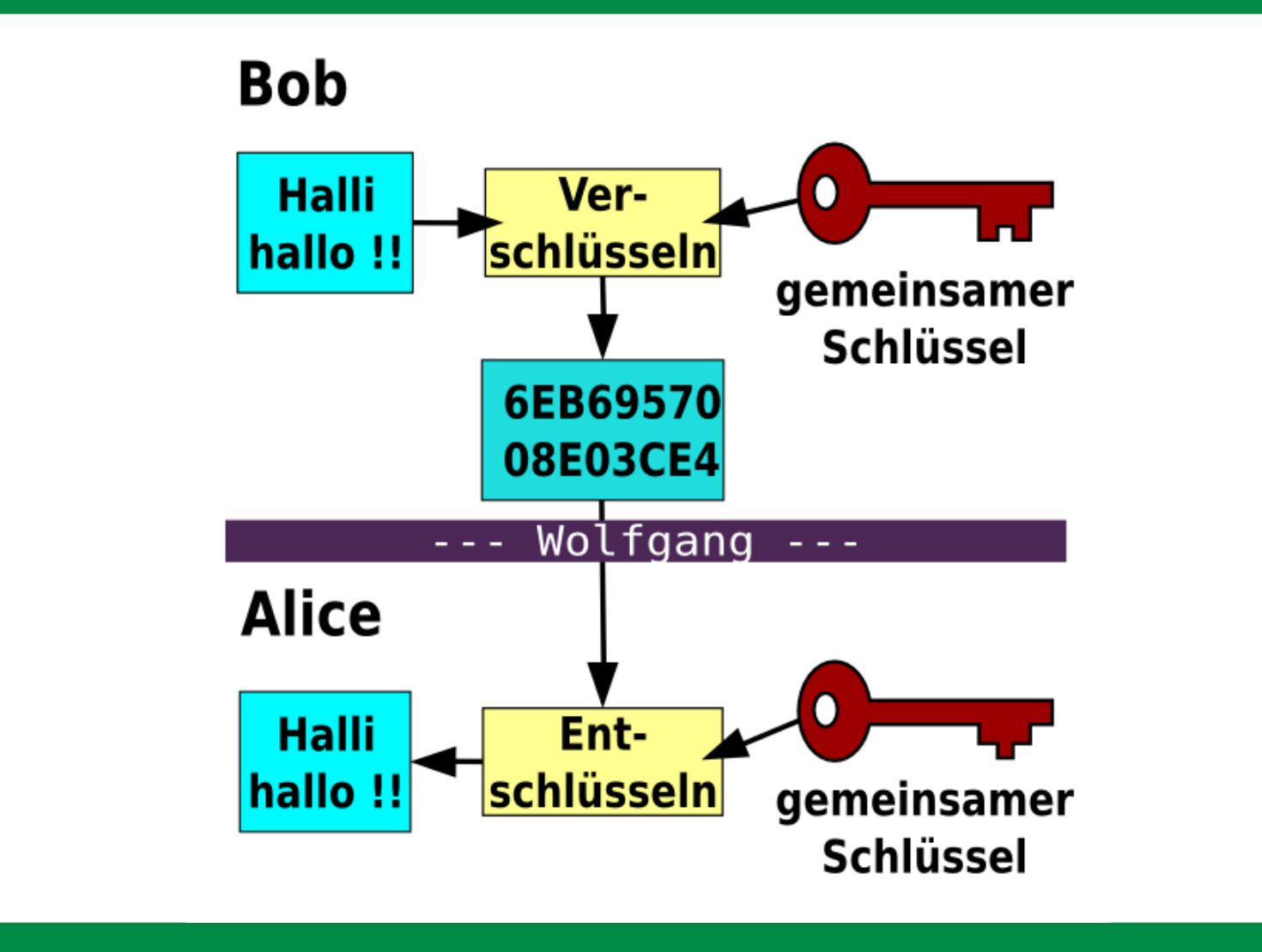

SVerschlüsselung2Go

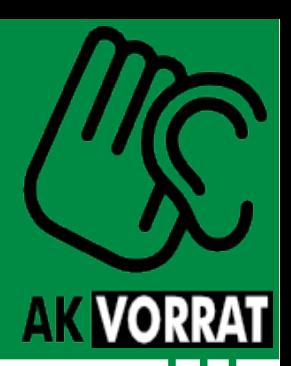

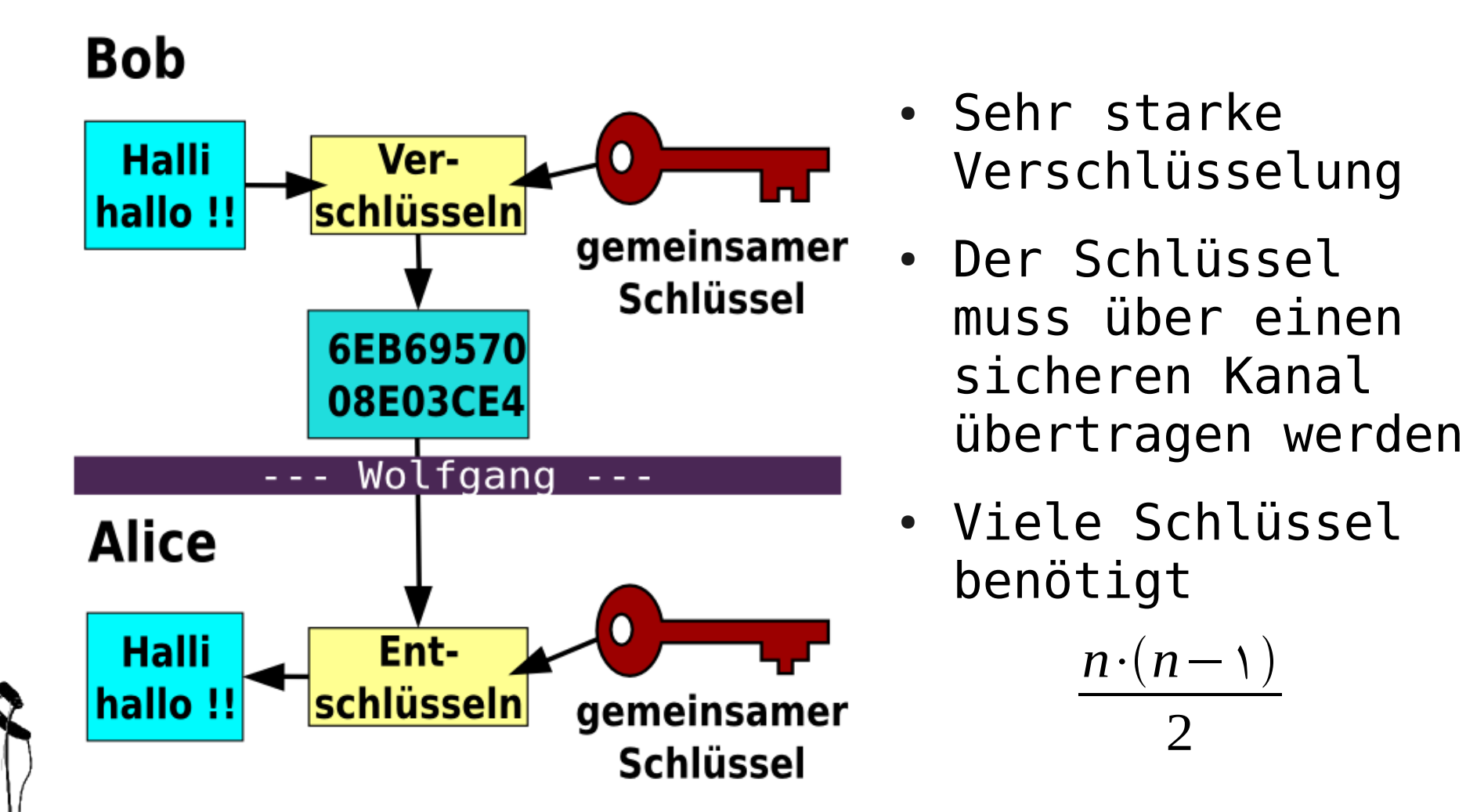

# **AK VORRAT**

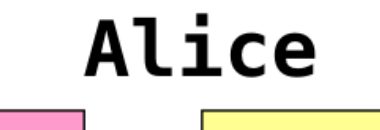

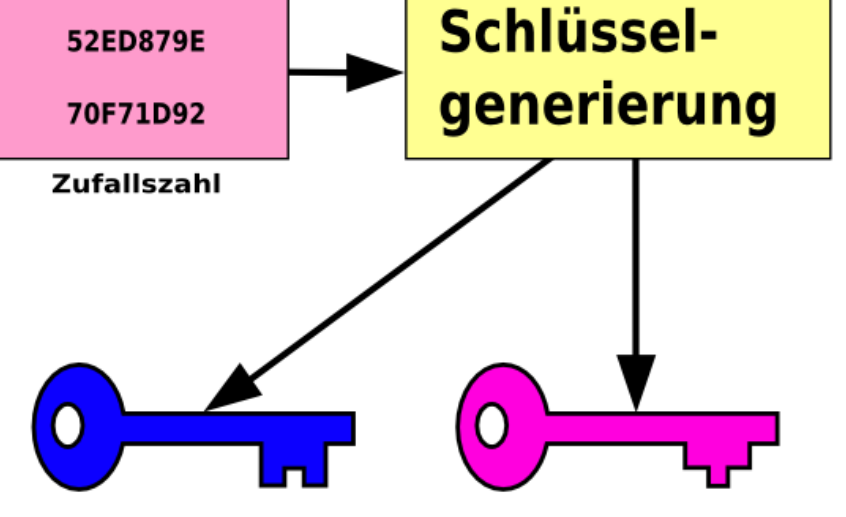

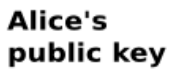

Alice's private key

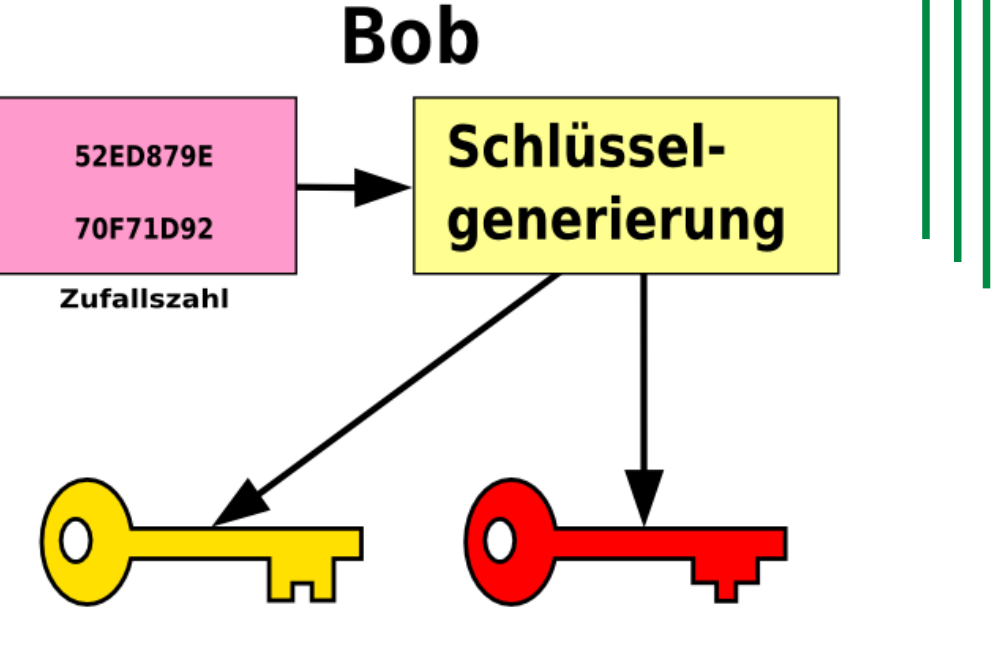

Bob's public key

**Bob's** private key

Verschlüsselung2Go

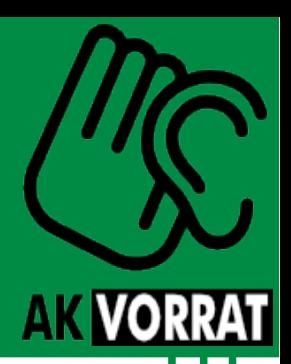

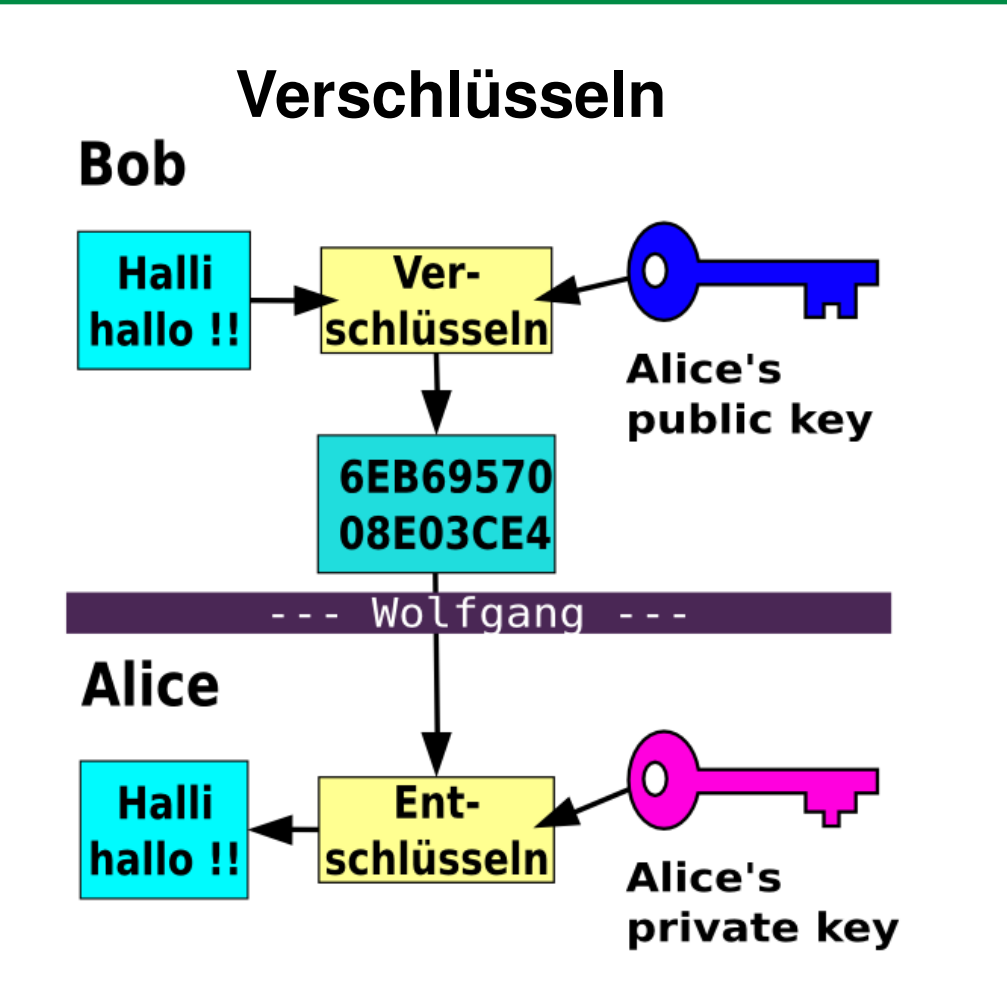

Verschlüsselung2Go

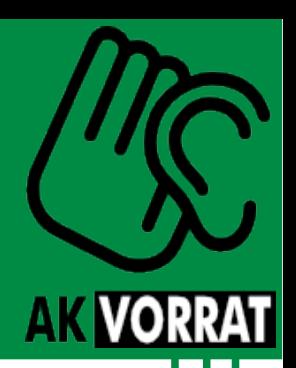

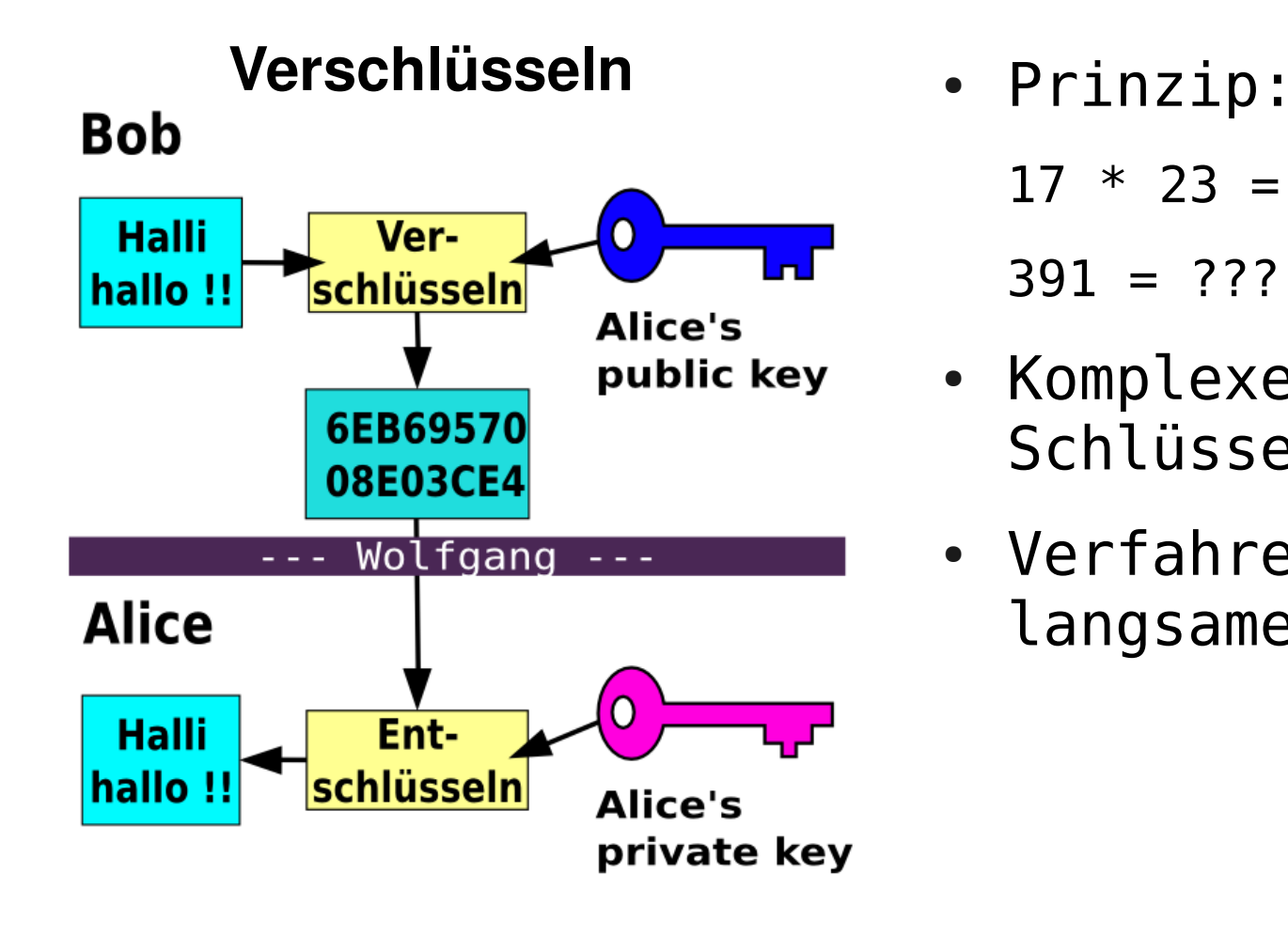

- - $17 * 23 = 391$
	- $391 = 777$
- Komplexe (lange) Schlüssel benötigt
- Verfahren ist langsamer

SVerschlüsselung2Go

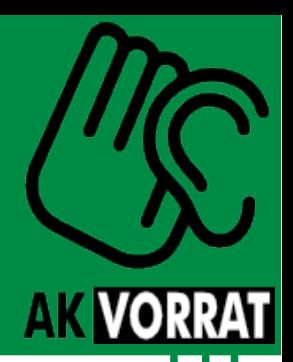

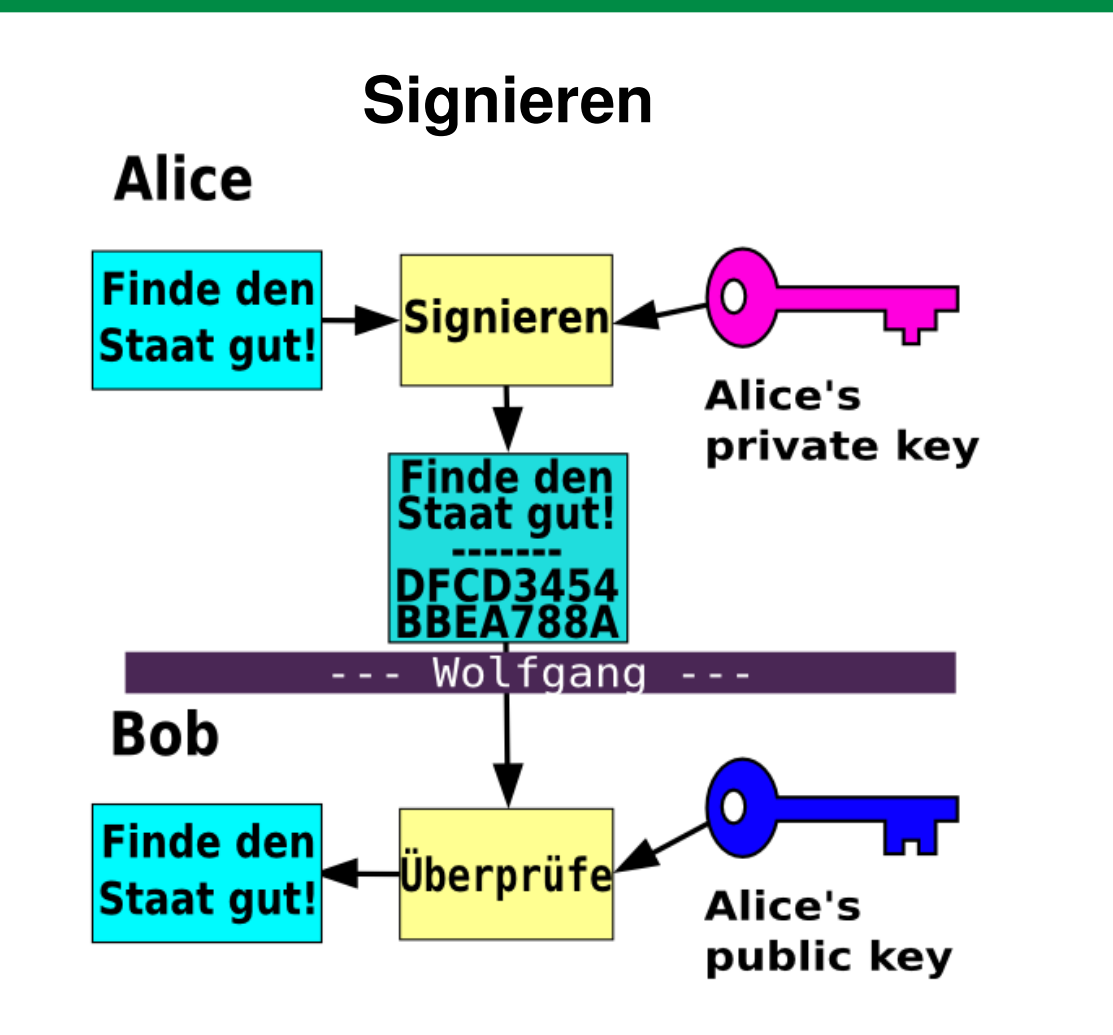

Verschlüsselung2Go

# Verschlüsselung

**AK VORR** 

- Kerckhoffs' Prinzip:
	- Nachricht nicht entschlüsselbar ohne gültigen Schlüssel
	- Schlüsselsystem muß bekannt sein (Security by Obscurity)
	- Schlüssel muß leicht zu merken und auswechselbar sein
	- Chiffrierapparat und Dokumente müssen transportierbar sein
	- Das System muß einfach sein (ohne Expertenhilfe)

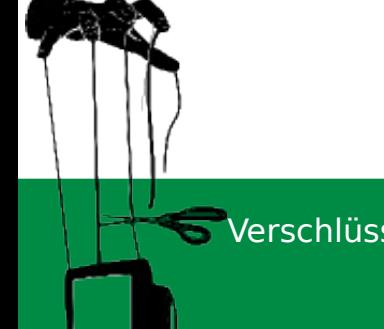

Mehr unter: http://www.cryptool.de

Verschlüsselung2Go

# Portable Anwendungen

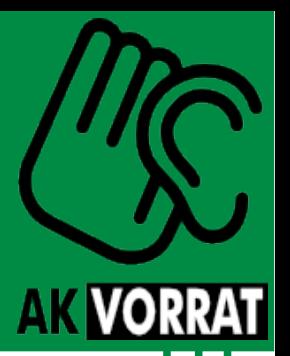

- Anwendungen, die ohne Installation laufen
- Können auf externen Datenträgern mitgenommen werden (Daten kommen mit)
- Keine Admin-Rechte für Benutzung notwendig
	- Können also auch in der Uni, bei der Arbeit genutzt werden

Aktuell vor allem für Windows-Systeme verbreitet

#### Agenda

- Motivation
- Grundlagen
- Surfen
- E-Mail
- Instant Messaging
- Systeme & Dateien
- Rechtliches

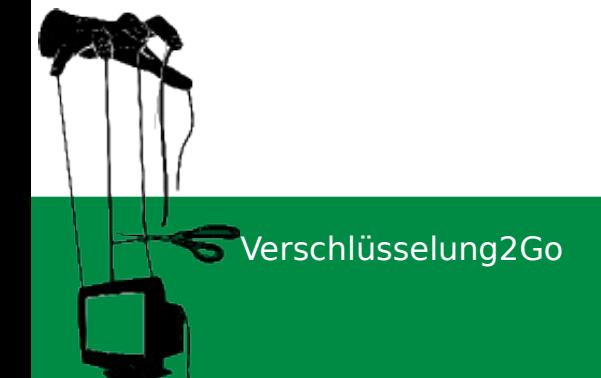

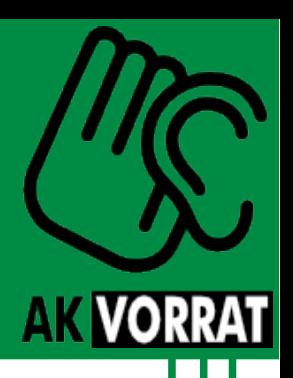

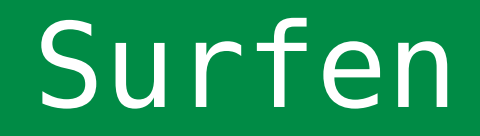

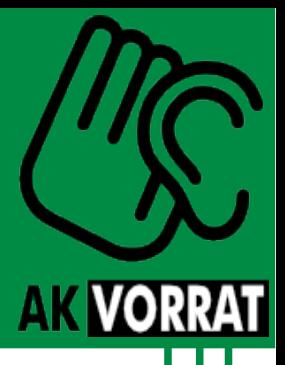

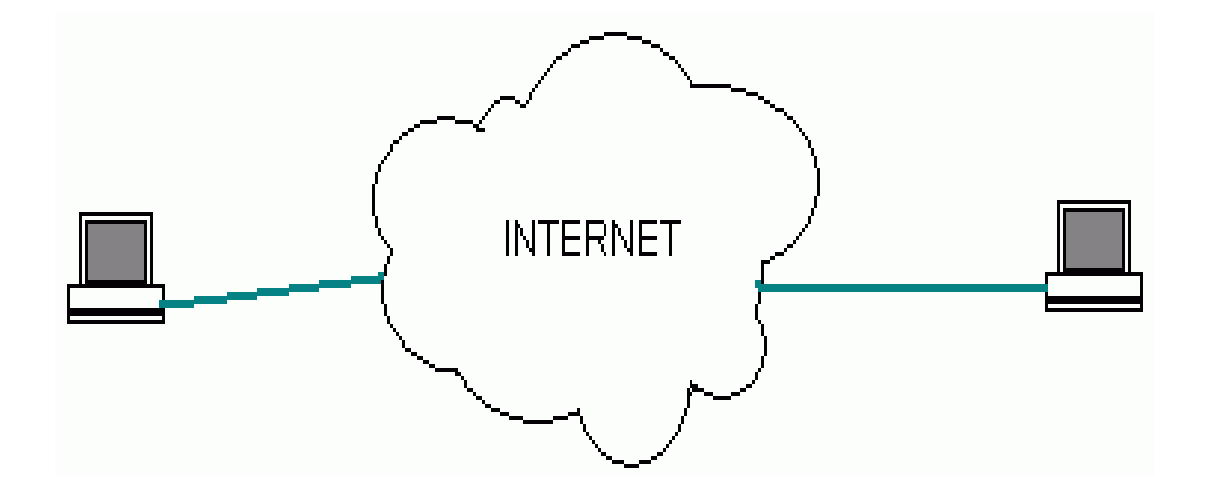

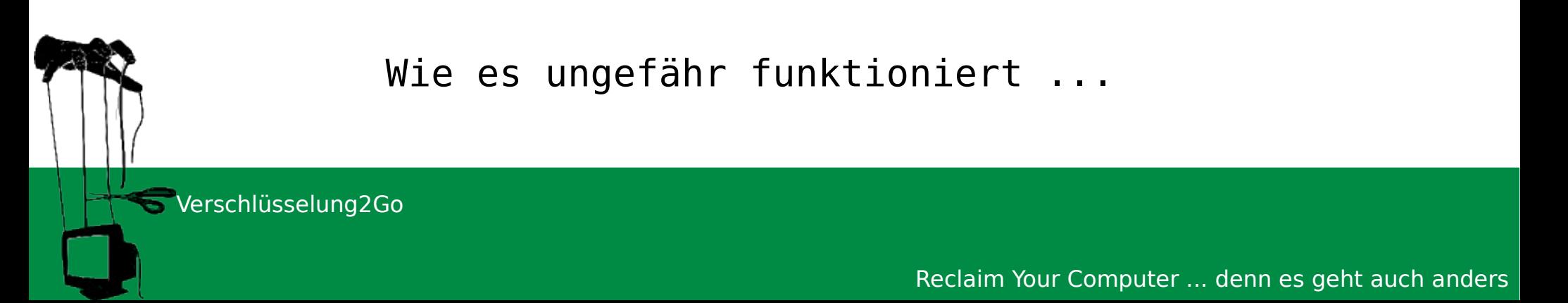

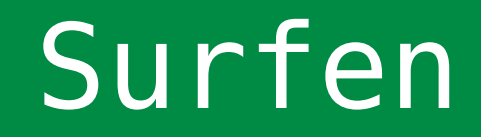

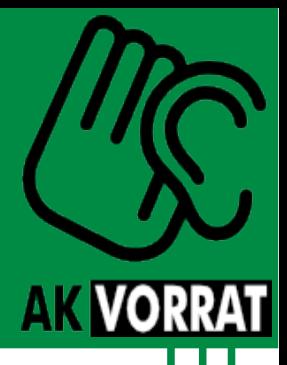

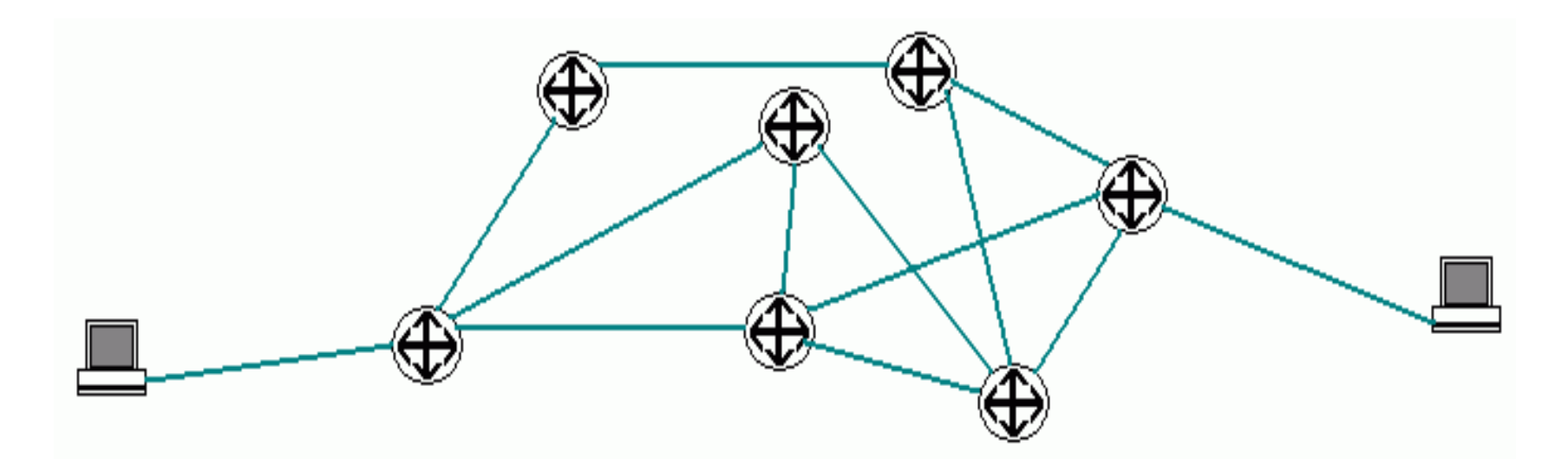

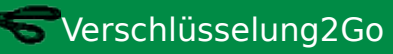

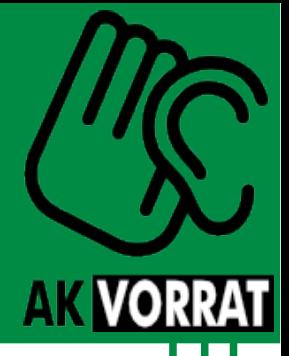

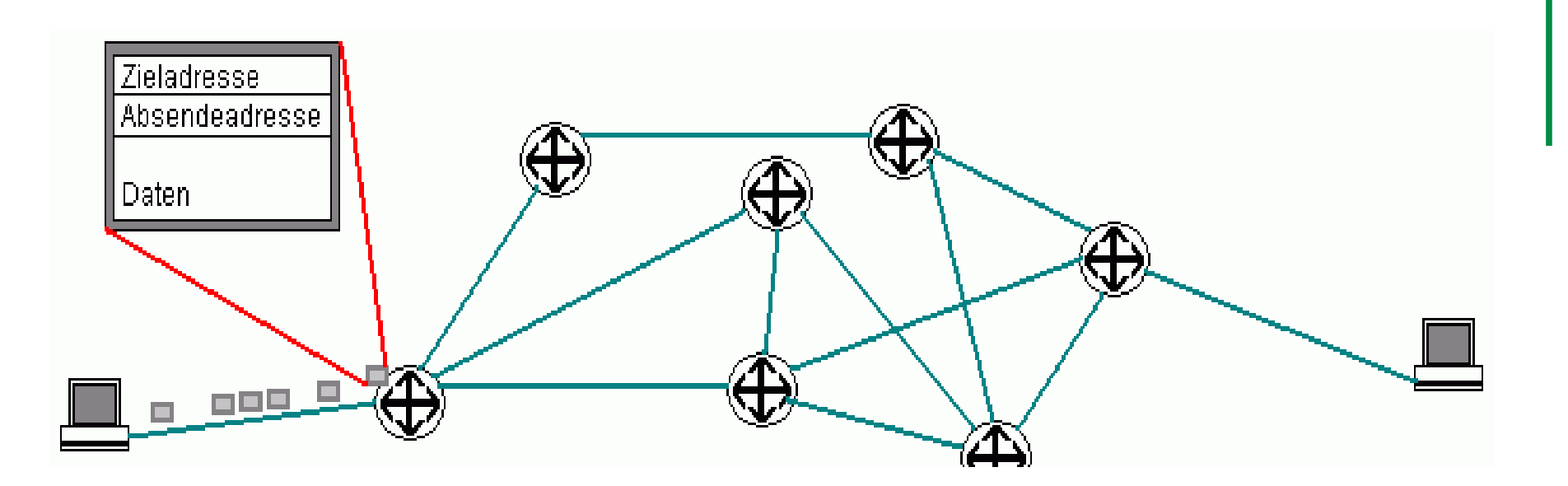

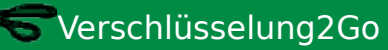

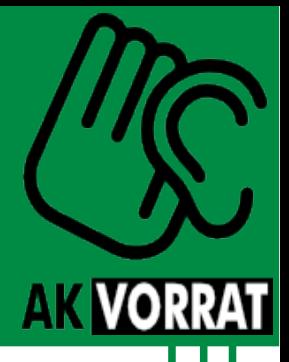

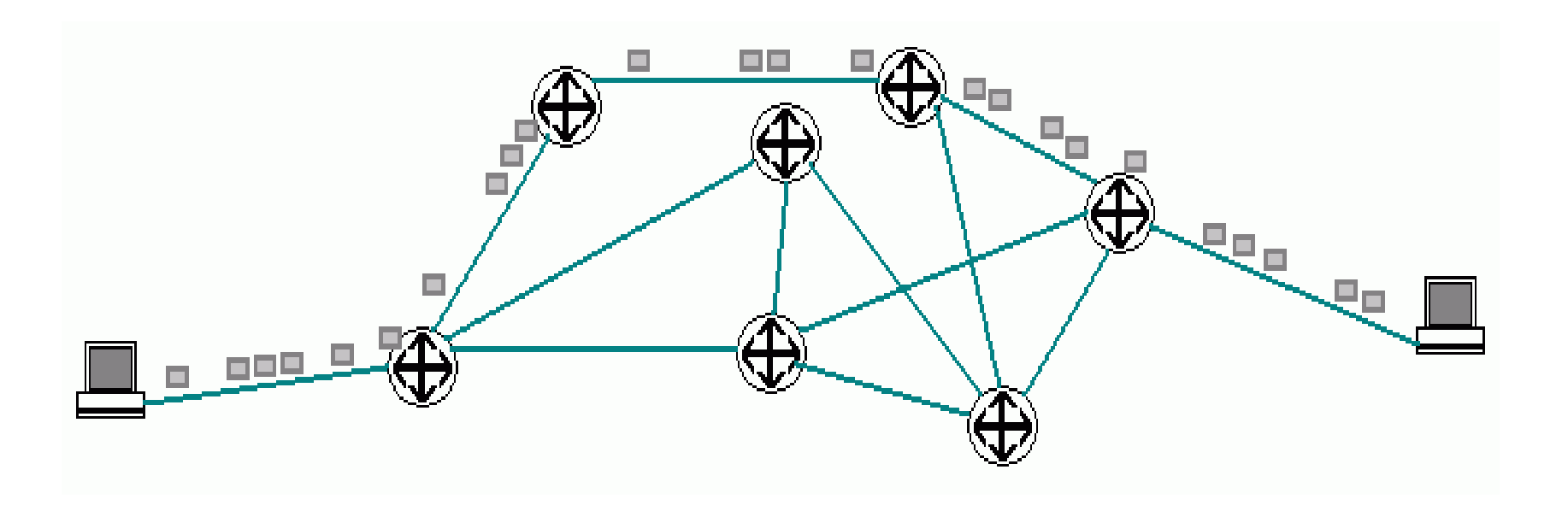

Verschlüsselung2Go

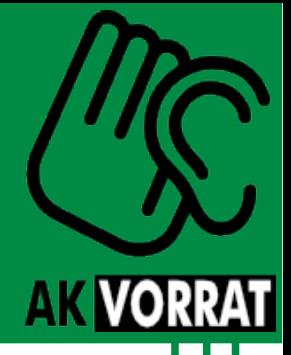

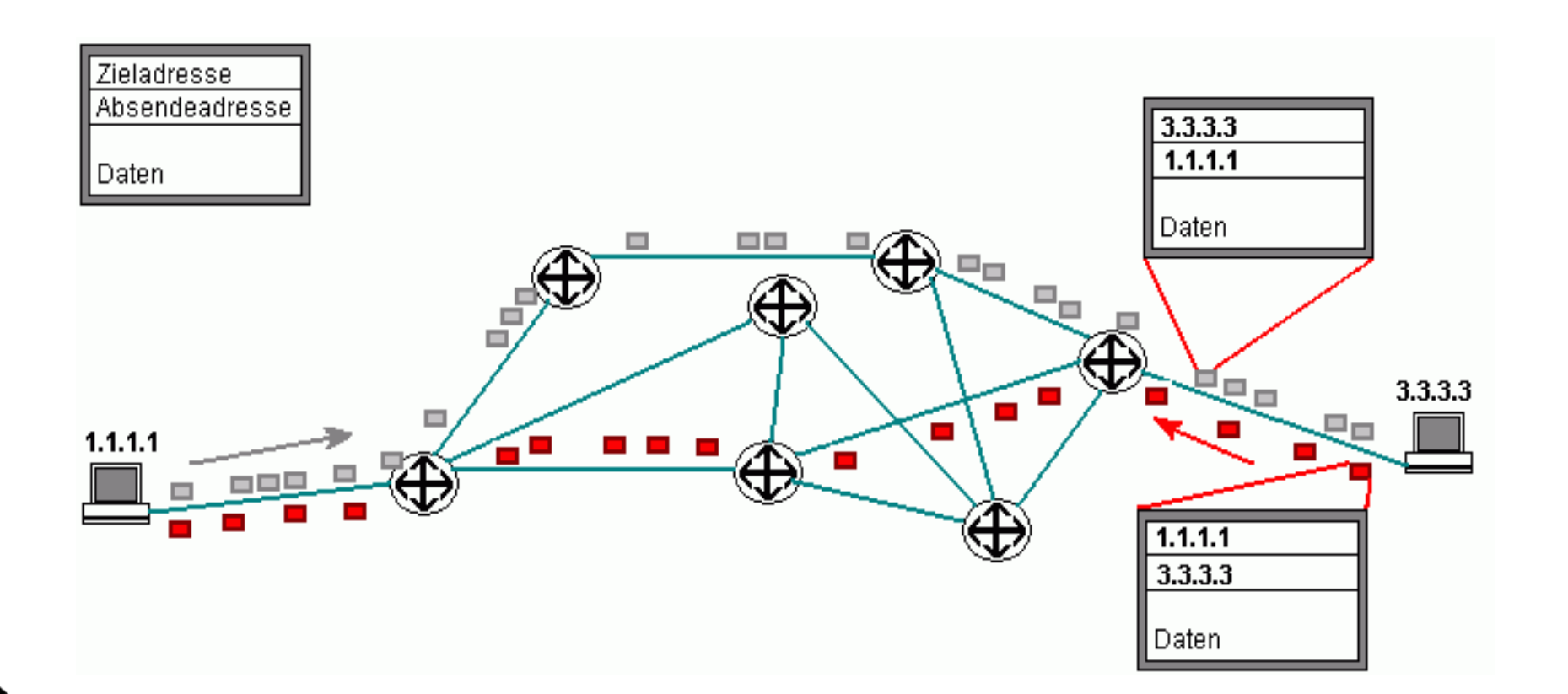

SVerschlüsselung2Go

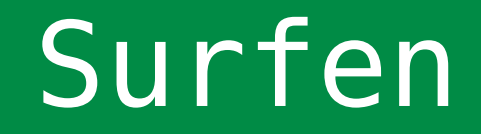

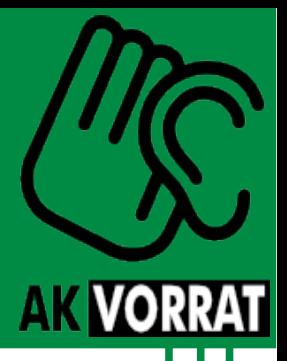

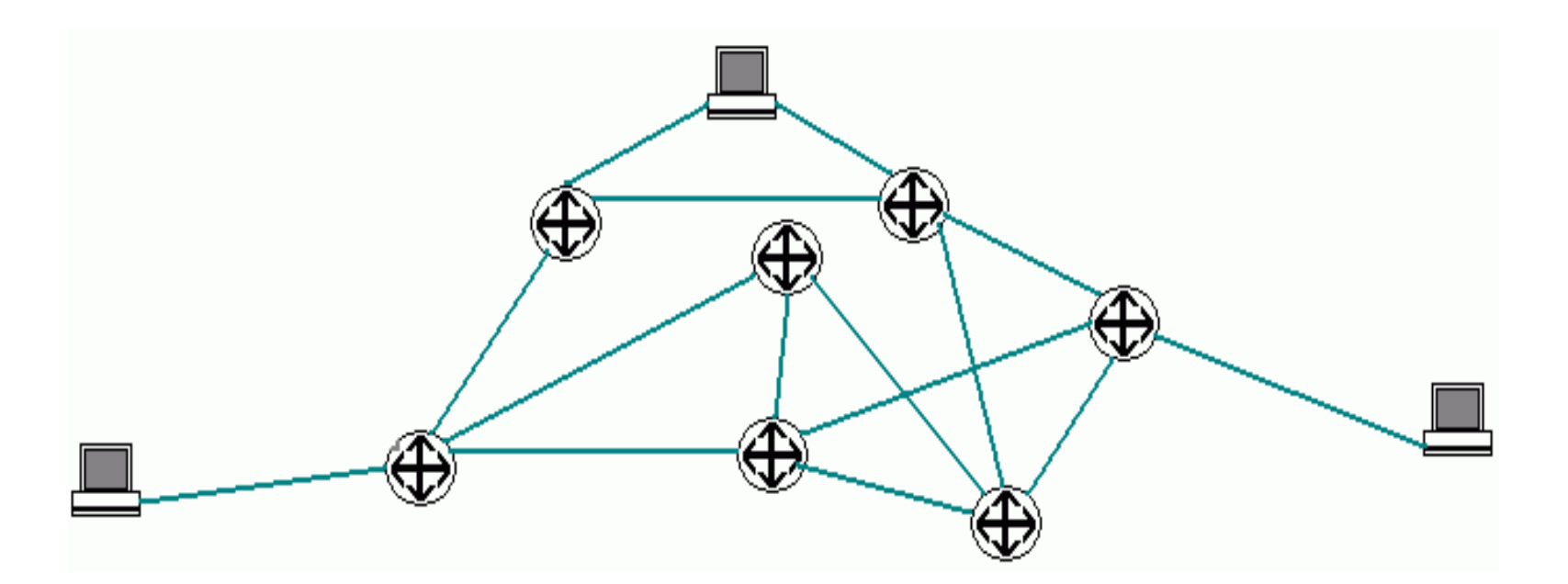

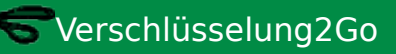

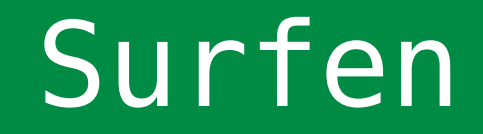

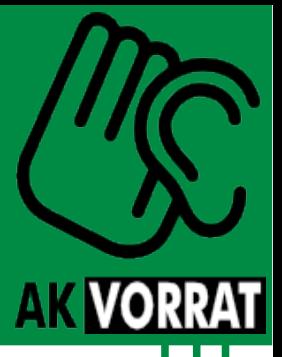

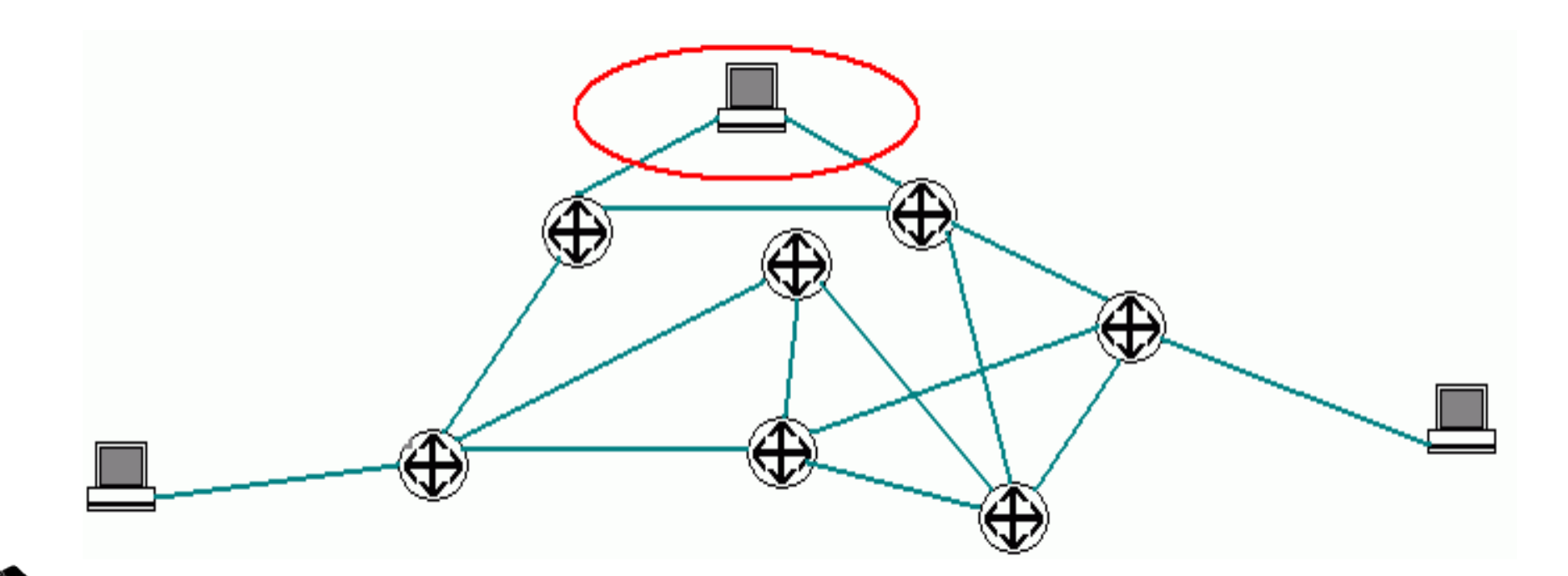

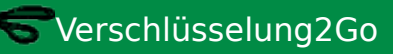

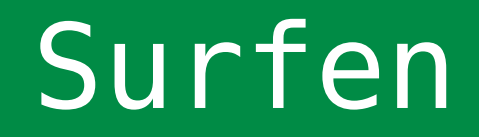

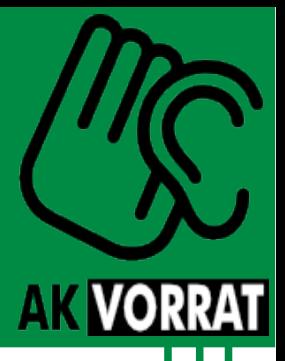

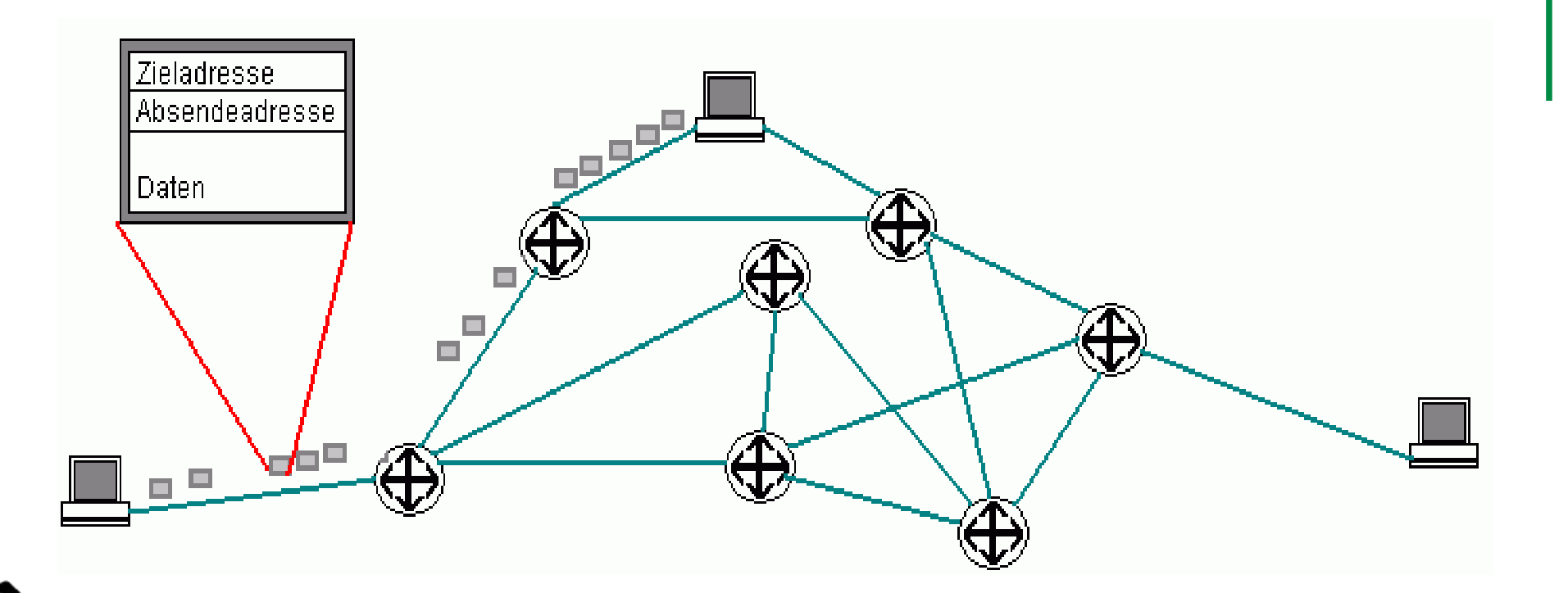

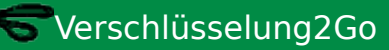

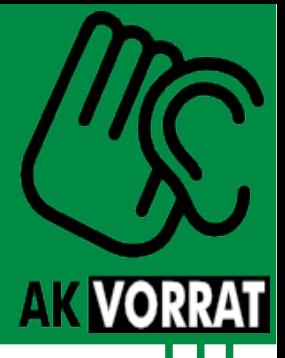

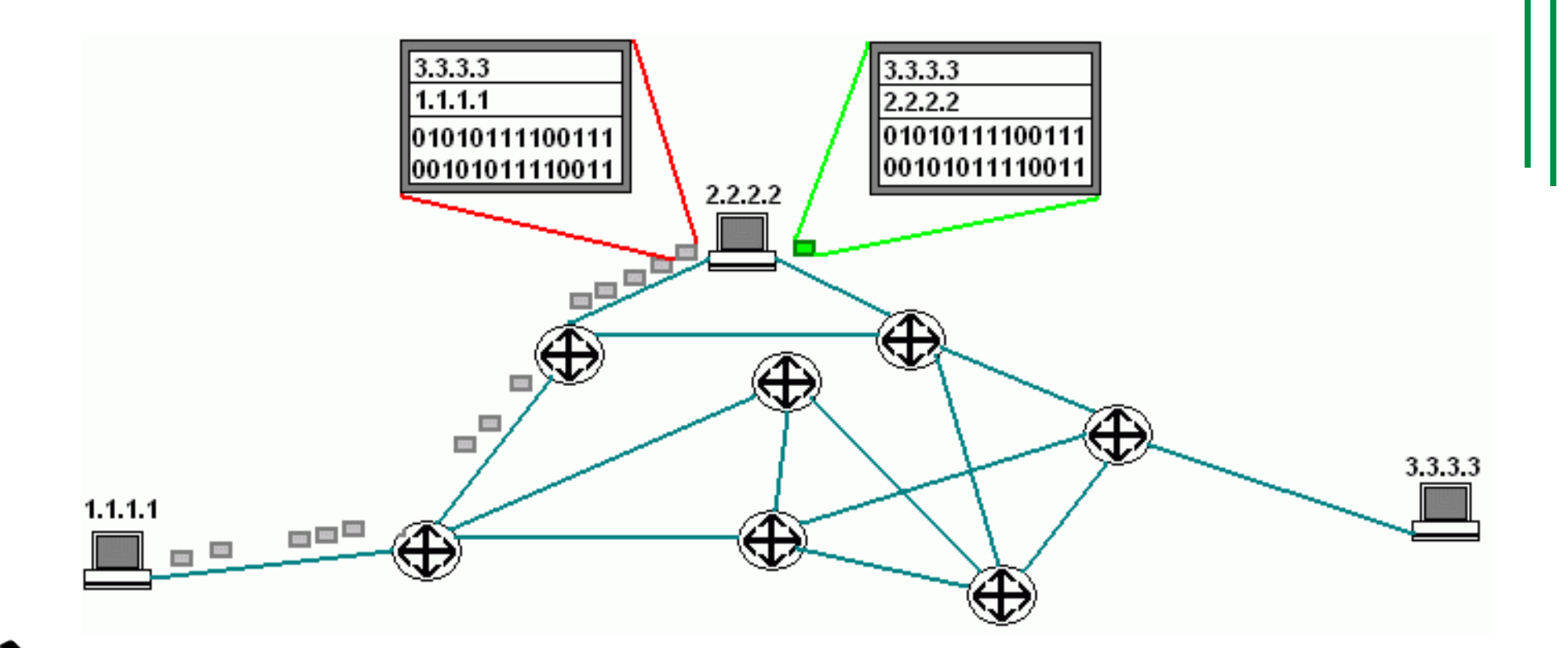

SVerschlüsselung2Go

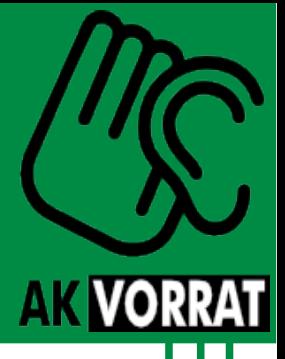

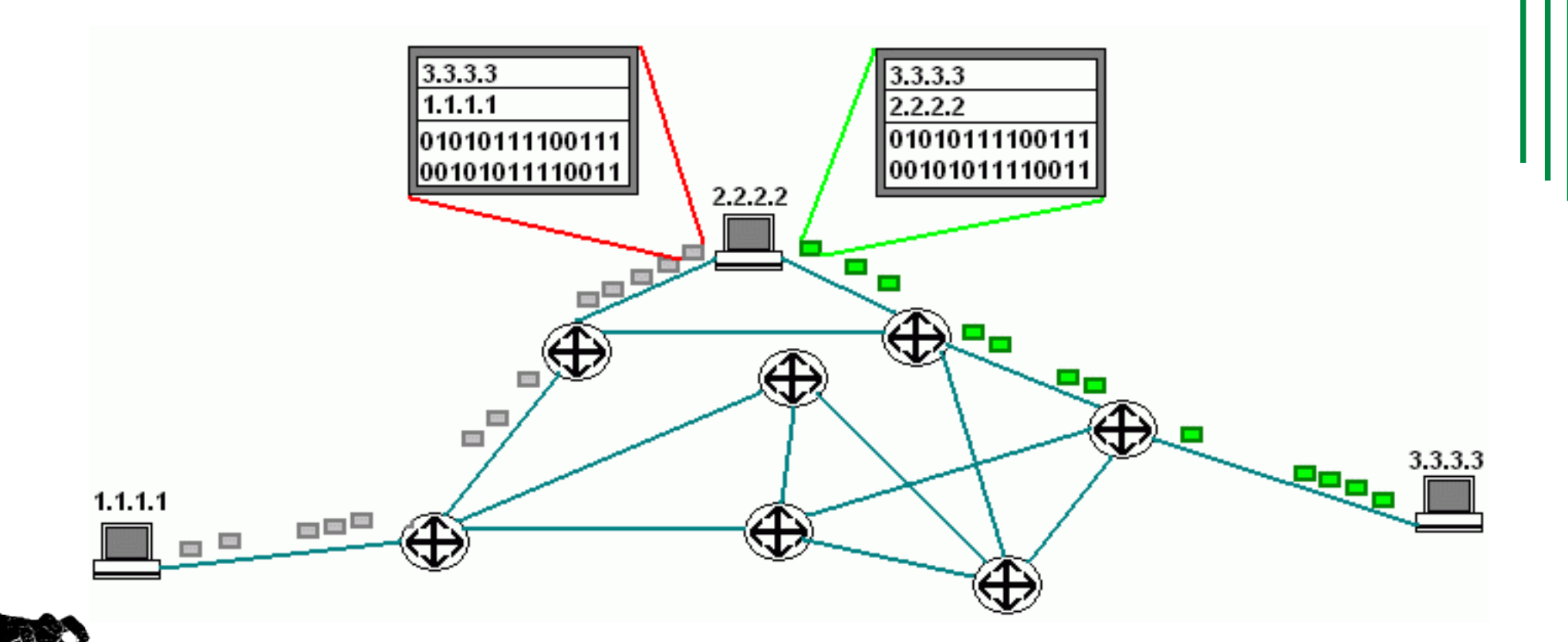

SVerschlüsselung2Go

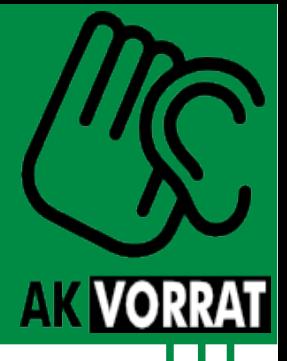

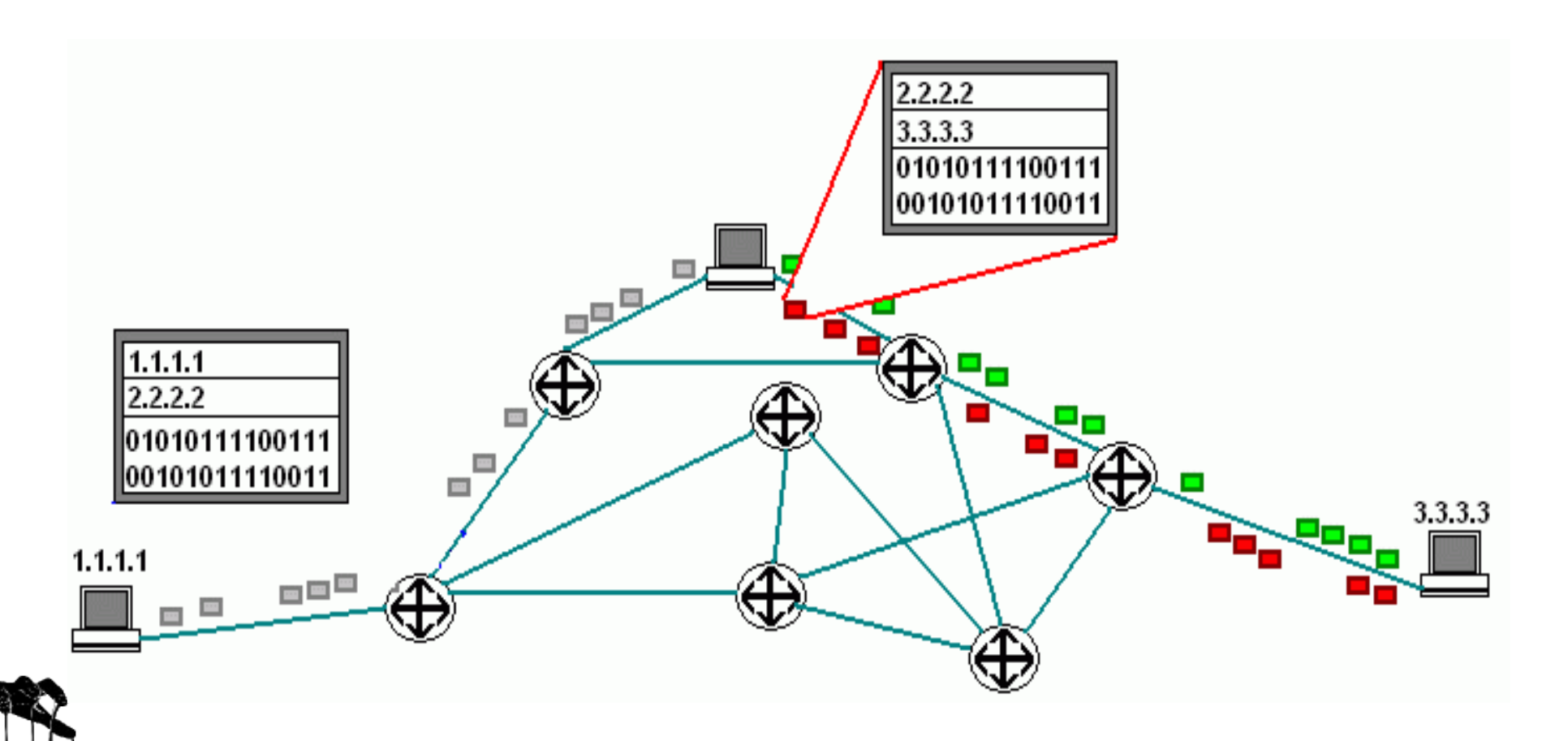

SVerschlüsselung2Go

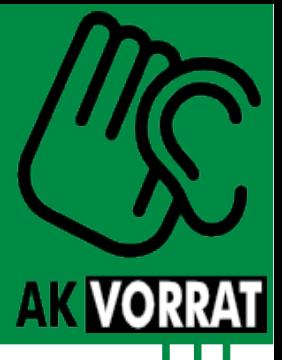

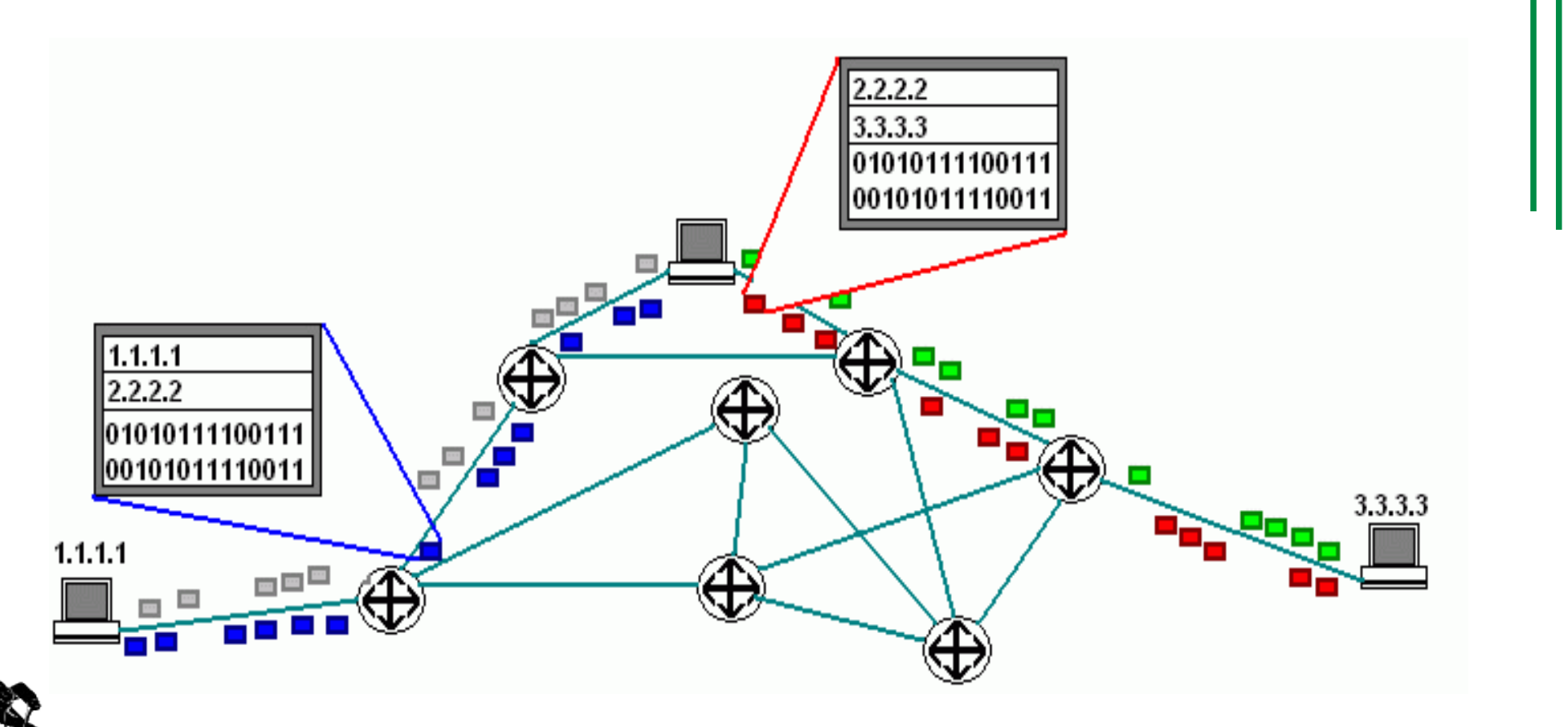

SVerschlüsselung2Go

# TOR

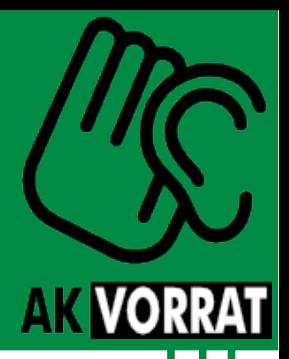

- The Onion Router
	- Derzeit meistgenutztes Anonymisierungstool
	- Weiterleitung von Daten über mehrere Proxies (Onion Router)
	- Verschlüsselung der Routerkommunikation
	- OpenSource
	- Dezentrale Organisation der Router
	- Infos: torproject.org

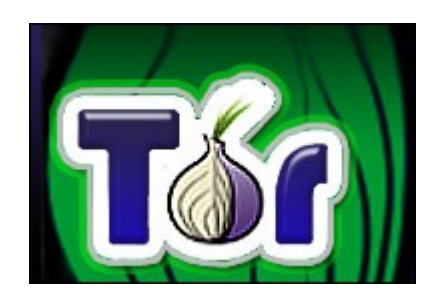

#### Praxis: Surfen mit TOR + Firefox

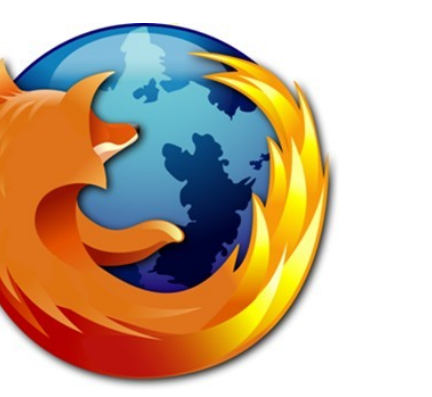

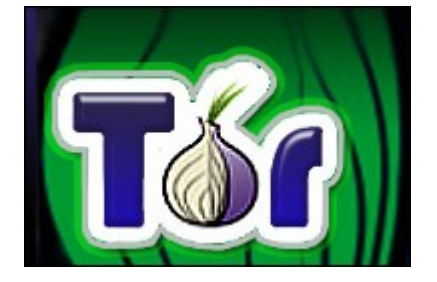

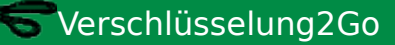

Reclaim Your Computer ... denn es geht auch anders

**AK VORRAT** 

#### HTTPS

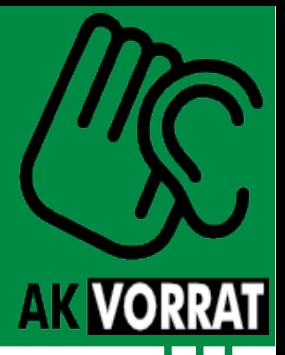

- HyperText Transfer Protocol Secure
	- Sichere Übertragung von Daten im WWW durch Verschlüsselung der Kommunikationsinhalte zwischen zwei Parteien
	- Sichere Authentifizierung von Webseiten
	- --> u.a. Schutz vor Abhören der Verbindung
- Funktionsweise
	- Verwendung von asymmetrischer Verschlüsselung zur Authentifizierung
	- Austausch eines gemeinsamen symmetrischen Schlüssels

#### HTTPS

- Authentifizierung
	- Herstellung von Vertrauen über Zertifikate
- Schlüsseltausch
	- Client generiert zufälligen Sitzungsschlüssel und sendet diesen verschlüsselt an die Webseite
- Kommunikation
	- Beide Seiten verschlüsseln alle Inhalte mit dem gemeinsamen Schlüssel
		- Keine zusätzliche Soft-/Hardware notwendig
	- Aber: Nicht immer unterstützt

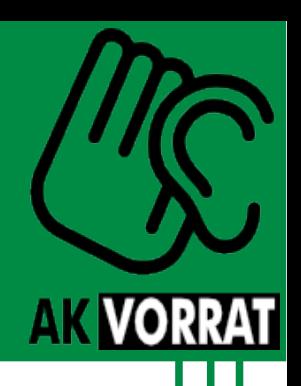

# Praxis: Surfen mit HTTPS

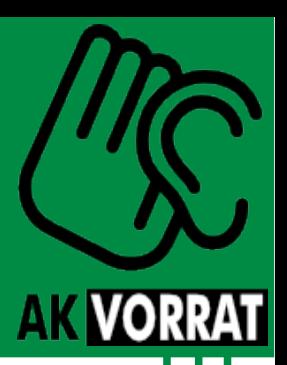

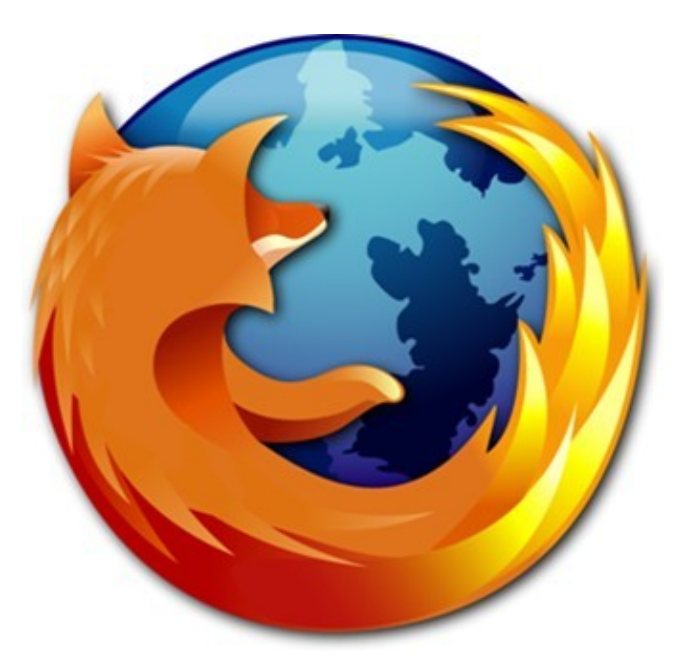

Verschlüsselung2Go

#### Agenda

- Motivation
- Grundlagen
- Surfen
- E-Mail
- Instant Messaging
- Systeme & Dateien
- Rechtliches

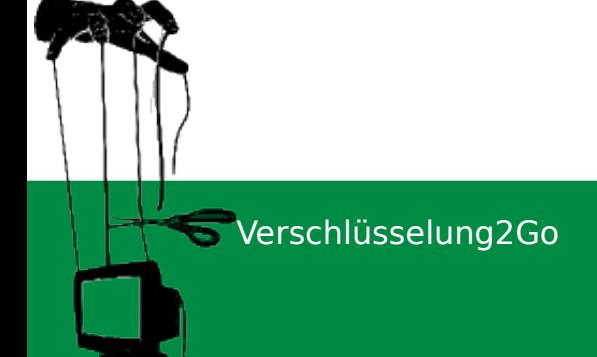

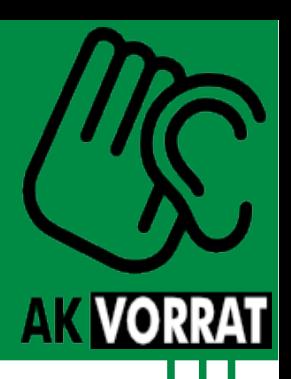

#### E-Mail

**AK VORR** 

- Motivation
	- Absender/Adressen sind leicht fälschbar
	- Inhalte von Dritten lesbar ("Postkarte")
	- --> Verschlüsselung der Inhalte:
		- Authentifizierung
		- Sicherstellung der Integrität von Nachrichten
		- Schutz der Nachrichteninhalte
- Pretty Good Privacy (PGP)
	- Asymmetrische Verschlüsselung von E-Mails
	- De facto-Standard, OpenSource-Software

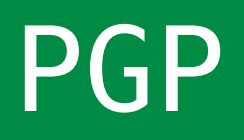

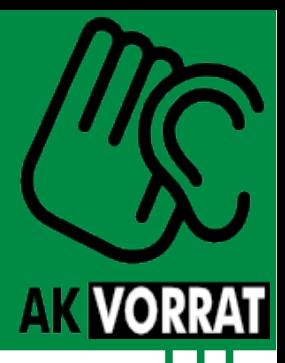

- Prinzip
	- Asymmetrische Verschlüsselung: Jeder Nutzer besitzt ein eigenes Schlüsselpaar (privat/öffentlich)
	- Nachrichten werden mit öffentlichem Schlüssel verschlüsselt und können nur mit privatem Schlüssel + privatem Kennwort geöffnet werden
- Schwachstelle
	- Verteilung der Schlüssel, schwache Passwörter
	- Ausweg: Web of Trust (Private Treffen/ KeySign-Parties)

# Praxis: E-Mails mit Thunderbird & Enigmail

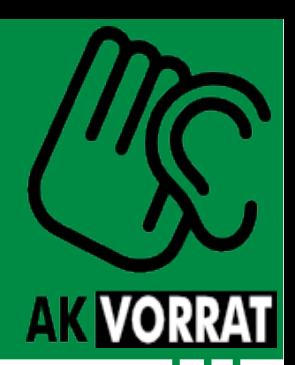

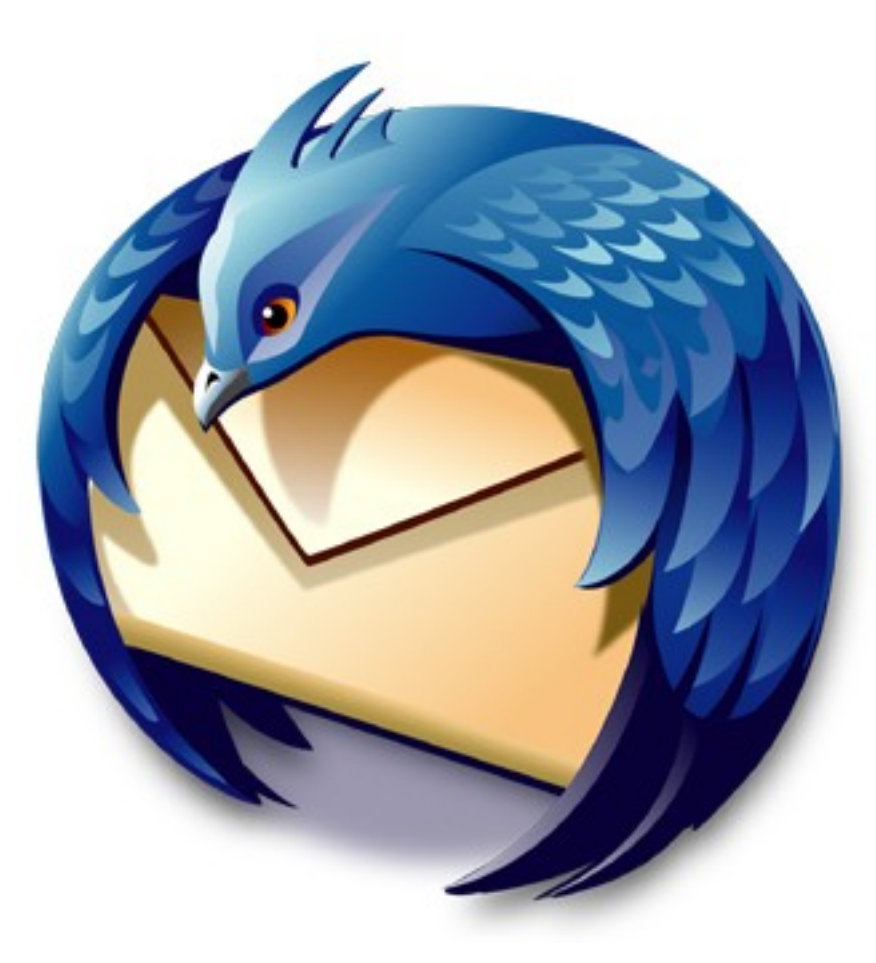

Verschlüsselung2Go

#### Agenda

- Motivation
- Grundlagen
- Surfen
- E-Mail
- Instant Messaging
- Systeme & Dateien
- Rechtliches

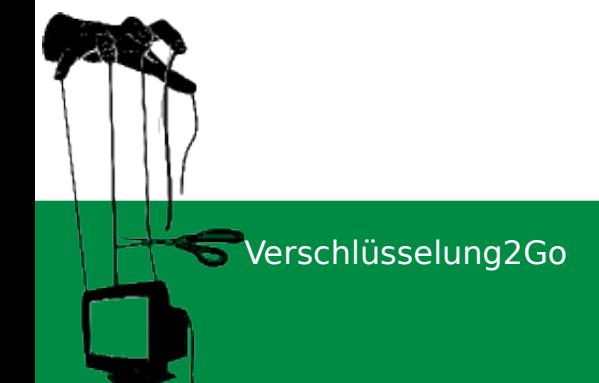

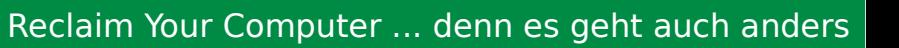

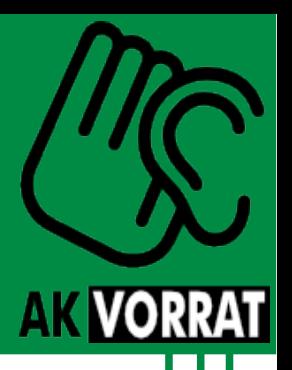

#### Instant Messaging

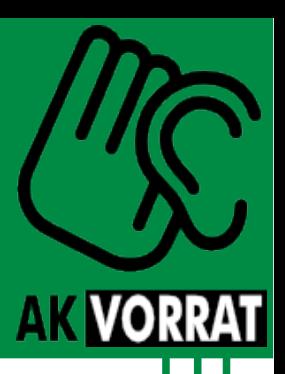

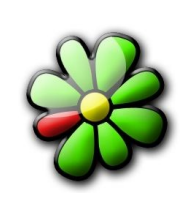

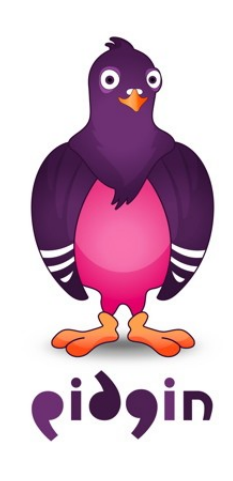

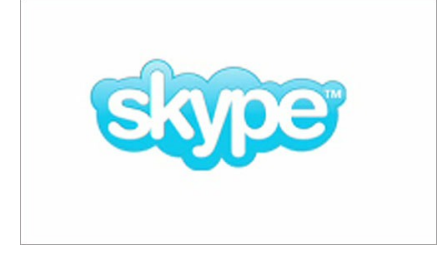

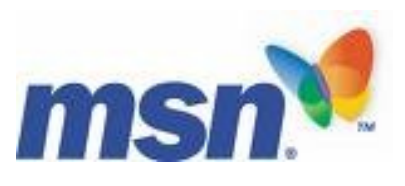

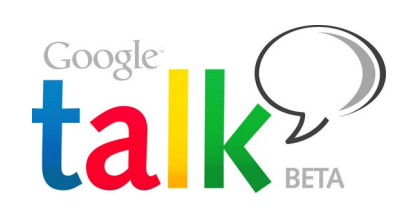

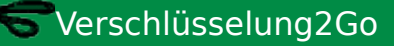

#### Agenda

- Motivation
- Grundlagen
- Surfen
- E-Mail
- Instant Messaging
- Systeme & Dateien
- Rechtliches

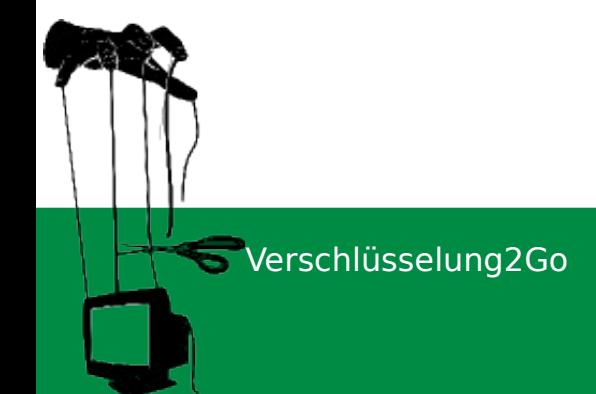

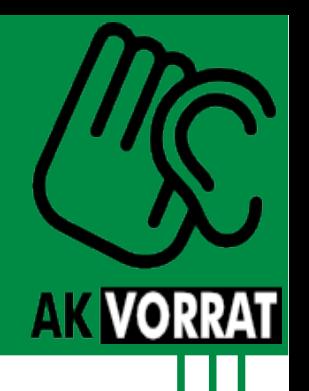

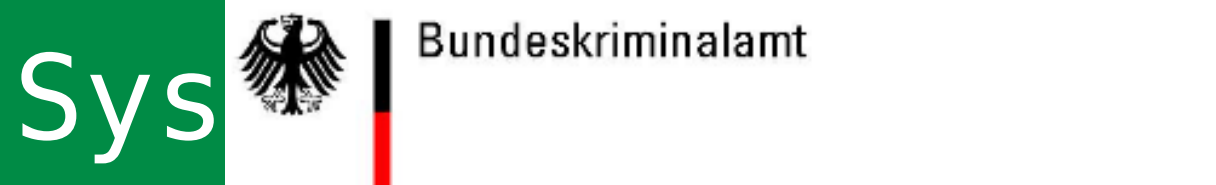

- 
- Rechner

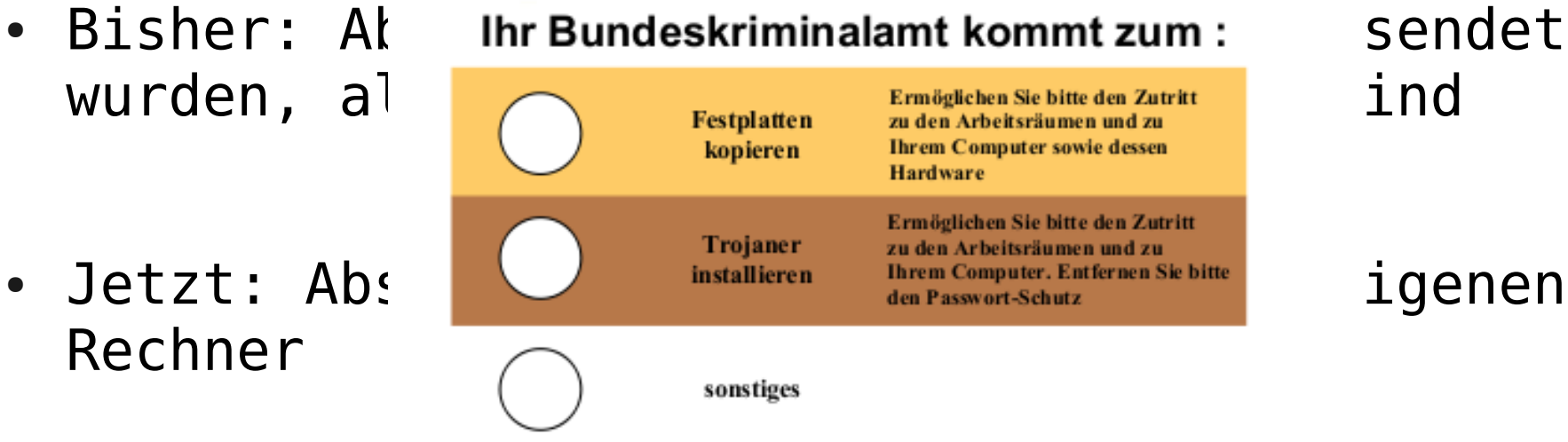

**AK VORRA** 

- Risiken:
	- $-$  Viren
	-
	- - $\rightarrow$  Ver

SVerschlüsselung2Go

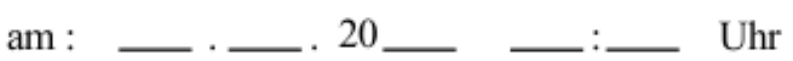

– Schac Fire werlassen Sie Ihre Wohnräume<br>Firemangegebenen Zeitpunkt! – Direkte in Lassen Sie die Türeinen Spalt geöffnet. ∴ the the the multiple (Directional Lassen Sie die Türeinen Spalt geöffnet. ∴ the multiple formultiple formultiple formultiple formultiple formultiple formultiple formu

#### Mit freundlichen Grüßen **Ihr Bundeskriminalamt**

# System & Dateien verschlüsseln

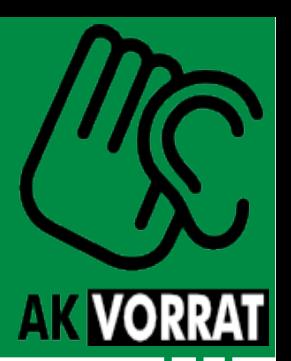

- Grundprinzip: Container ("Truhe") erstellen, in dem Daten (symmetrisch) verschlüsselt abgelegt werden
- Container können Dateien, Verzeichnisse oder ganze Festplatten sein
- Zugriff auf die Daten nur bei Kenntnis des Geheimnisses
	- Passwort, Schlüsseldatei, Fingerabdruck...

Verschlüsselung2Go

# Praxis: Dateien mit Truecrypt verschlüsseln

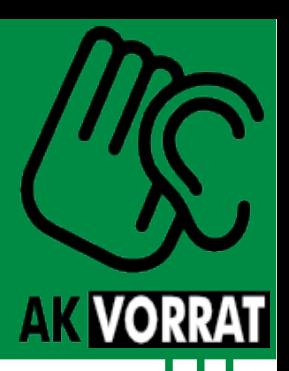

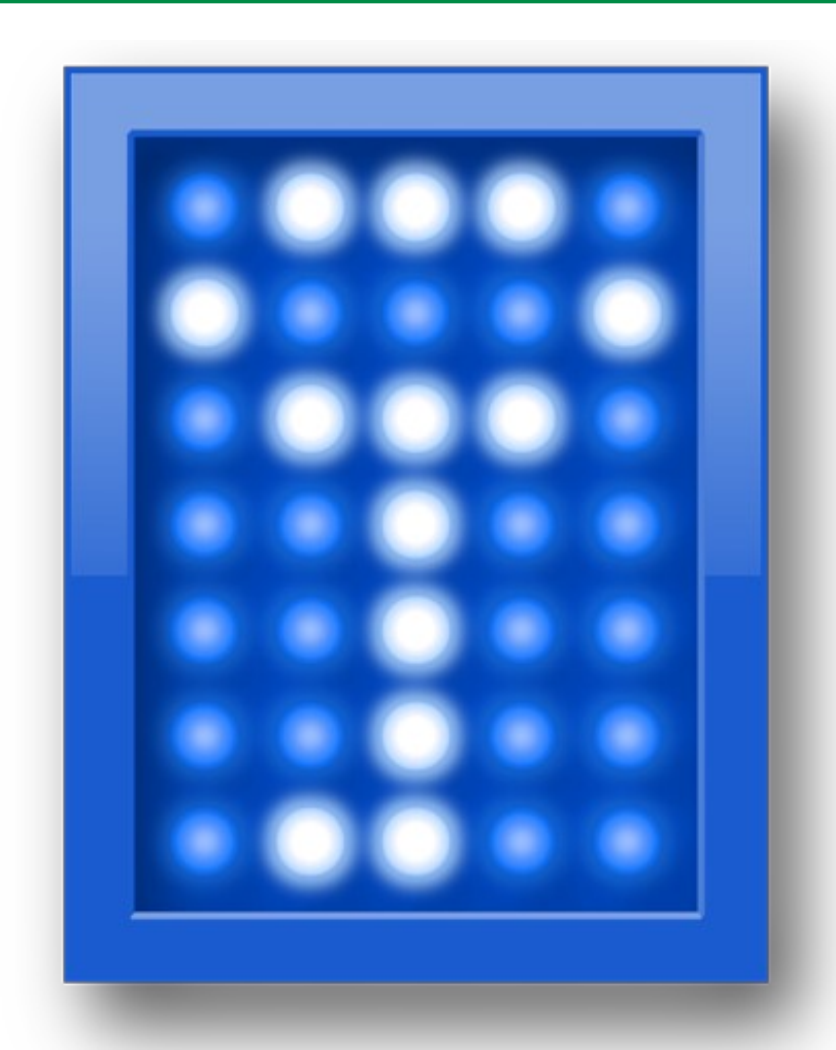

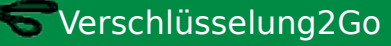

# Live Systeme

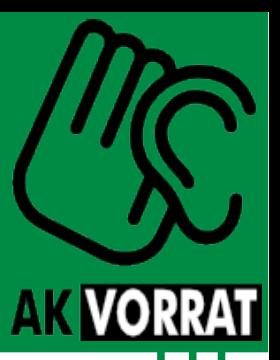

- Portables System
	- Bietet Funktionen eines (Linux)-Betriebssystems
	- Lauffähig ohne Installation
	- Per DVD,CD oder USB-Stick nutzbar
	- Daten auf externen Datenträgern ablegbar
- Ermöglichen sicheres Arbeiten auf "fremden" Rechnern
	- In der Uni, bei der Arbeit, im Internetcafe, …

#### Live Systeme

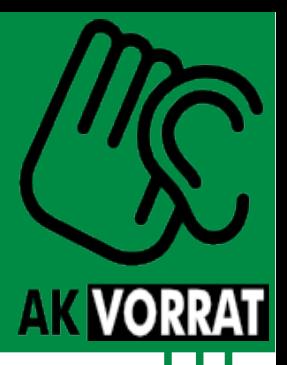

<Werbung>

#### Es wird bald eine Live-CD vom AStA geben, die Programme zur sicheren Kommunikation und vieles mehr beinhaltet.

#### Achtet auf Ankündigungen  $\rightarrow$  asta.ms

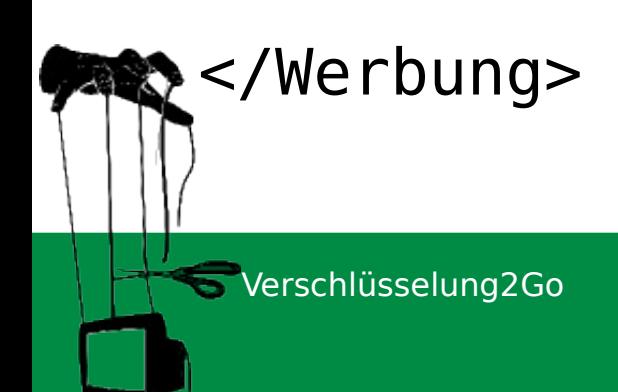

#### Agenda

- Motivation
- Grundlagen
- Surfen
- E-Mail
- Instant Messaging
- Systeme & Dateien
- Rechtliches

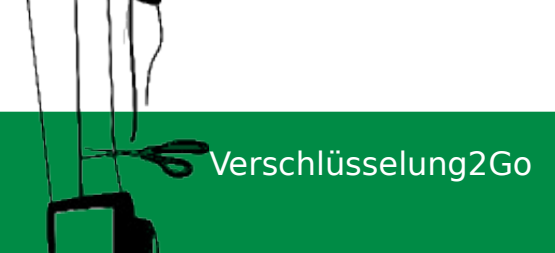

**AK VORRAT** 

# Rechtliches

• Die gute Nachricht:

Es gibt kein Vermummungsverbot im Netz Verschlüsselung ist legal

- Aber: Kriminalisierung wird versucht
	- Konspiratives Verhalten
	- Verdunkelungsgefahr
	- Verzögerung von Verfahren

#### Agenda

- Motivation
- Grundlagen
- Surfen
- E-Mail
- Instant Messaging
- Systeme & Dateien
- Rechtliches

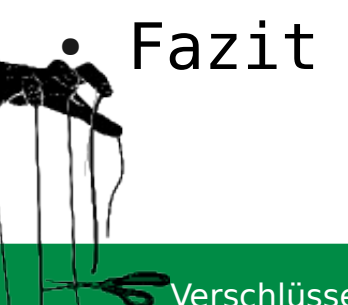

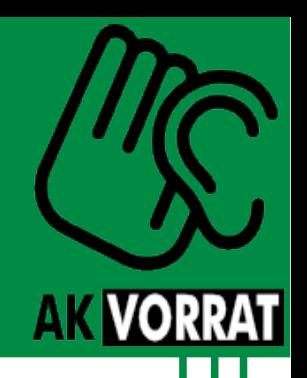

#### Fazit

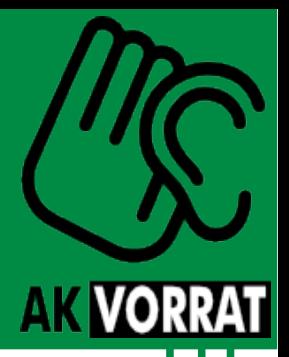

- Mit Verschlüsselung könnt ihr viele täglich genutzte Dienste sicher nutzen
- Aber: Sie ersetzte kein umsichtiges Verhalten
	- Schwache Passwörter
	- Unverschlüsselte Kommunikation
	- Nicht aktuelle Systeme
- Je mehr verschlüsselt wird, desto besser
	- Aufwand bei der Auswertung (9 Zeichen  $\sim$  10 Mio \$)
	- Schutz von anderen (Anonymity loves company)

Verschlüsselung2Go

#### Fragen & Diskussion

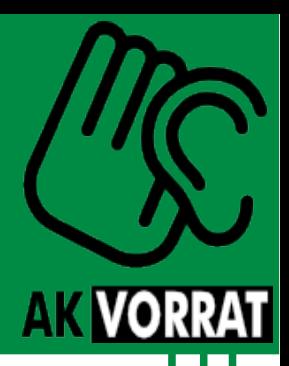

Danke für die Aufmerksamkeit!

Links und Infos unter:

[http://wiki.vorratsdatenspeicherung.de/Ortsgruppen/Münster](http://wiki.vorratsdatenspeicherung.de/Ortsgruppen/M%C3%BCnster)

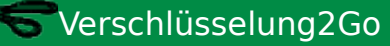

# Digitales Zeitalter

Nächste Veranstaltungen:

- 11.11. What the fuck is Wiki? 19:30 Uhr F24
- 21.11. Praxisworkshop Mediawiki, 16 Uhr Institut für Soziologie, R501
- 25.11. Wikiwars, 19:30 Uhr F24
- 02.12. Videoüberwachung im öffentlichen Raum 19:30 Uhr F24

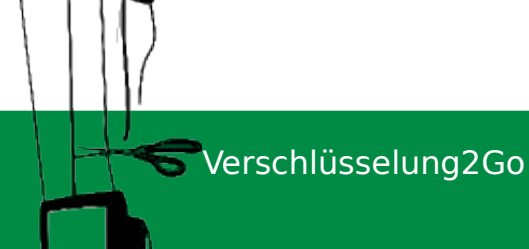

**AK VORRA**